# Package 'HyperbolicDist'

November 26, 2023

<span id="page-0-0"></span>Version 0.6-5

Date 2023-11-26

Title The Hyperbolic Distribution

Author David Scott <d.scott@auckland.ac.nz>

Maintainer David Scott <d.scott@auckland.ac.nz>

**Depends** R  $(>= 3.5.0)$ 

Suggests actuar

Encoding UTF-8

Description Maintenance has been discontinued for this package. It has been superseded by 'GeneralizedHyperbolic'. 'GeneralizedHyperbolic' includes all the functionality of 'HyperbolicDist' and more and is based on a more rational design. 'HyperbolicDist' provides functions for the hyperbolic and related distributions. Density, distribution and quantile functions and random number generation are provided for the hyperbolic distribution, the generalized hyperbolic distribution, the generalized inverse Gaussian distribution and the skew-Laplace distribution. Additional functionality is provided for the hyperbolic distribution, including fitting of the hyperbolic to data.

License GPL  $(>= 2)$ 

URL <https://www.r-project.org>

NeedsCompilation no

Repository CRAN

Date/Publication 2023-11-26 05:30:11 UTC

## R topics documented:

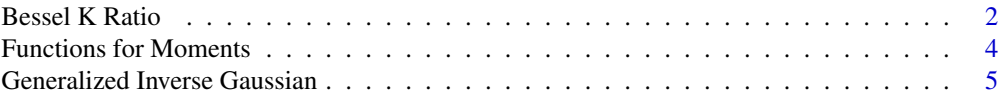

<span id="page-1-0"></span>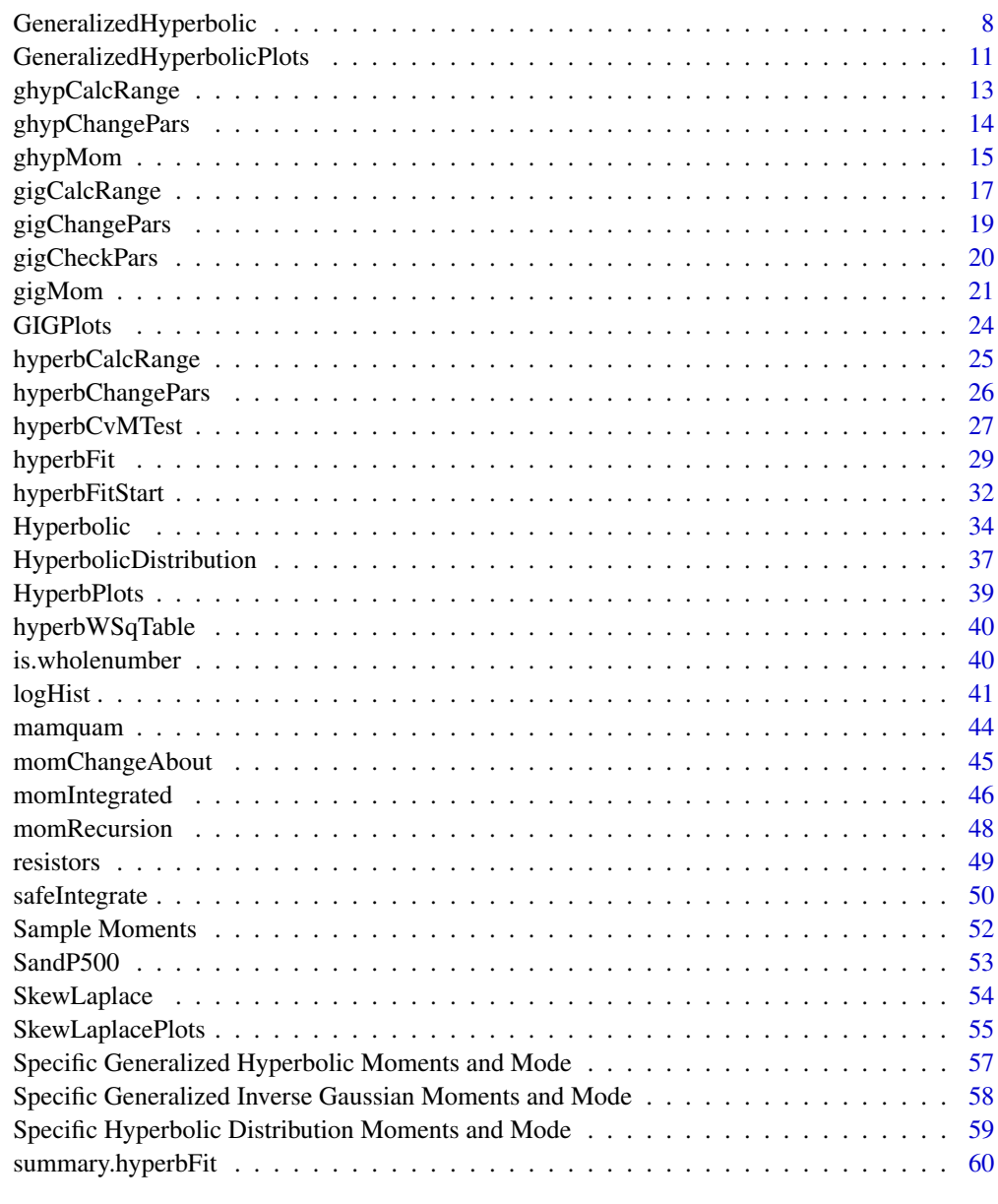

## $\blacksquare$  Index  $\blacksquare$

Bessel K Ratio *Ratio of Bessel K Functions*

## Description

Calculates the ratio of Bessel K functions of different orders

## <span id="page-2-0"></span>Bessel K Ratio 3

## Usage

 $besselRatio(x, nu, orderDiff, useExpScaled = 700)$ 

#### Arguments

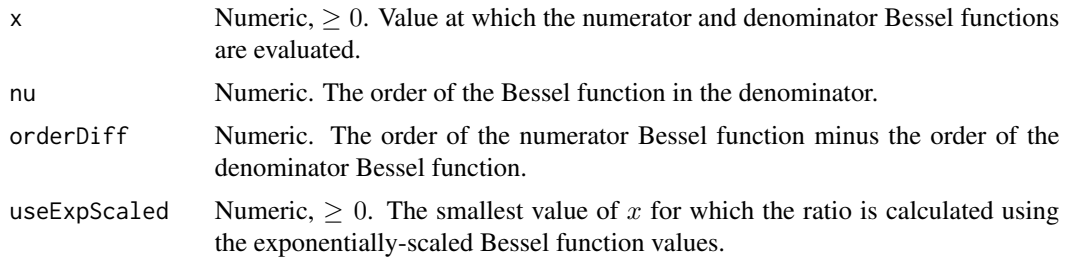

## Details

Uses the function [besselK](#page-0-0) to calculate the ratio of two modified Bessel function of the third kind whose orders are different. The calculation of Bessel functions will underflow if the value of  $x$  is greater than around 740. To avoid underflow the exponentially-scaled Bessel functions can be returned by [besselK](#page-0-0). The ratio is actually unaffected by exponential scaling since the scaling cancels across numerator and denominator.

The Bessel function ratio is useful in calculating moments of the Generalized Inverse Gaussian distribution, and hence also for the moments of the hyperbolic and generalized hyperbolic distributions.

#### Value

The ratio

$$
\frac{K_{\nu+k}(x)}{K_{\nu}(x)}
$$

of two modified Bessel functions of the third kind whose orders differ by  $k$ .

## Author(s)

David Scott <d.scott@auckland.ac.nz>

## See Also

[besselK](#page-0-0), [gigMom](#page-20-1)

#### Examples

```
nus <- c(0:5, 10, 20)
x \leq -\text{seq}(1, 4, \text{length.out} = 11)k < -3raw \leq matrix(nrow = length(nus), ncol = length(x))
scaled \leq matrix(nrow = length(nus), ncol = length(x))
```

```
compare \leq matrix(nrow = length(nus), ncol = length(x))
for (i in 1:length(nus)){
    for (j in 1:length(x)) {
        raw[i,j] <- besselRatio(x[j], nus[i],
                                orderDiff = k)
        scaled[i,j] <- besselRatio(x[j], nus[i],
                                orderDiff = k, useExpScaled = 1)
        compare[i,j] <- raw[i,j]/scaled[i,j]
    }
}
raw
scaled
compare
```
Functions for Moments *Functions for Calculating Moments*

## <span id="page-3-1"></span>Description

Functions used to calculate the mean, variance, skewness and kurtosis of a hyperbolic distribution. Not expected to be called directly by users.

## Usage

```
RLambda(zeta, lambda = 1)
SLambda(zeta, lambda = 1)
MLambda(zeta, lambda = 1)
WLambda1(zeta, lambda = 1)
WLambda2(zeta, lambda = 1)
WLambda3(zeta, lambda = 1)
WLambda4(zeta, lambda = 1)
gammaLambda1(hyperbPi, zeta, lambda = 1)
gammaLambda1(hyperbPi, zeta, lambda = 1)
```
## Arguments

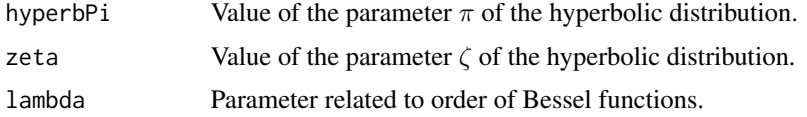

#### Value

The functions RLambda and SLambda are used in the calculation of the mean and variance. They are functions of the Bessel functions of the third kind, implemented in R as [besselK](#page-0-0). The other

## <span id="page-4-0"></span>Generalized Inverse Gaussian 5

functions are used in calculation of higher moments. See Barndorff-Nielsen, O. and Blaesild, P (1981) for details of the calculations.

The parameterisation of the hyperbolic distribution used for this and other components of the HyperbolicDist package is the  $(\pi, \zeta)$  one. See hyperbChangePars to transfer between parameterizations.

## Author(s)

David Scott <d.scott@auckland.ac.nz>, Richard Trendall, Thomas Tran

#### References

Barndorff-Nielsen, O. and Blæsild, P (1981). Hyperbolic distributions and ramifications: contributions to theory and application. In *Statistical Distributions in Scientific Work*, eds., Taillie, C., Patil, G. P., and Baldessari, B. A., Vol. 4, pp. 19–44. Dordrecht: Reidel.

Barndorff-Nielsen, O. and Blæsild, P (1983). Hyperbolic distributions. In *Encyclopedia of Statistical Sciences*, eds., Johnson, N. L., Kotz, S. and Read, C. B., Vol. 3, pp. 700–707. New York: Wiley.

#### See Also

[dhyperb](#page-33-1), [hyperbMean](#page-58-1),[hyperbChangePars](#page-25-1), [besselK](#page-0-0)

Generalized Inverse Gaussian

*Generalized Inverse Gaussian Distribution*

## <span id="page-4-1"></span>Description

Density function, cumulative distribution function, quantile function and random number generation for the generalized inverse Gaussian distribution with parameter vector Theta. Utility routines are included for the derivative of the density function and to find suitable break points for use in determining the distribution function.

## Usage

```
dgig(x, Theta, KOmega = NULL)
pgig(q, Theta, small = 10^*(-6), tiny = 10^*(-10), deriv = 0.3,
     subdivisions = 100, accuracy = FALSE, ...)qqig(p, Theta, small = 10^(-6), tiny = 10^(-10), deriv = 0.3,nInterpol = 100, subdivisions = 100, ...)
rgig(n, Theta)
rgig1(n, Theta)
ddgig(x, Theta, KOmega) = NULL, ...gigBreaks (Theta, small = 10^*(-6), tiny = 10^*(-10), deriv = 0.3, ...)
```
#### <span id="page-5-0"></span>Arguments

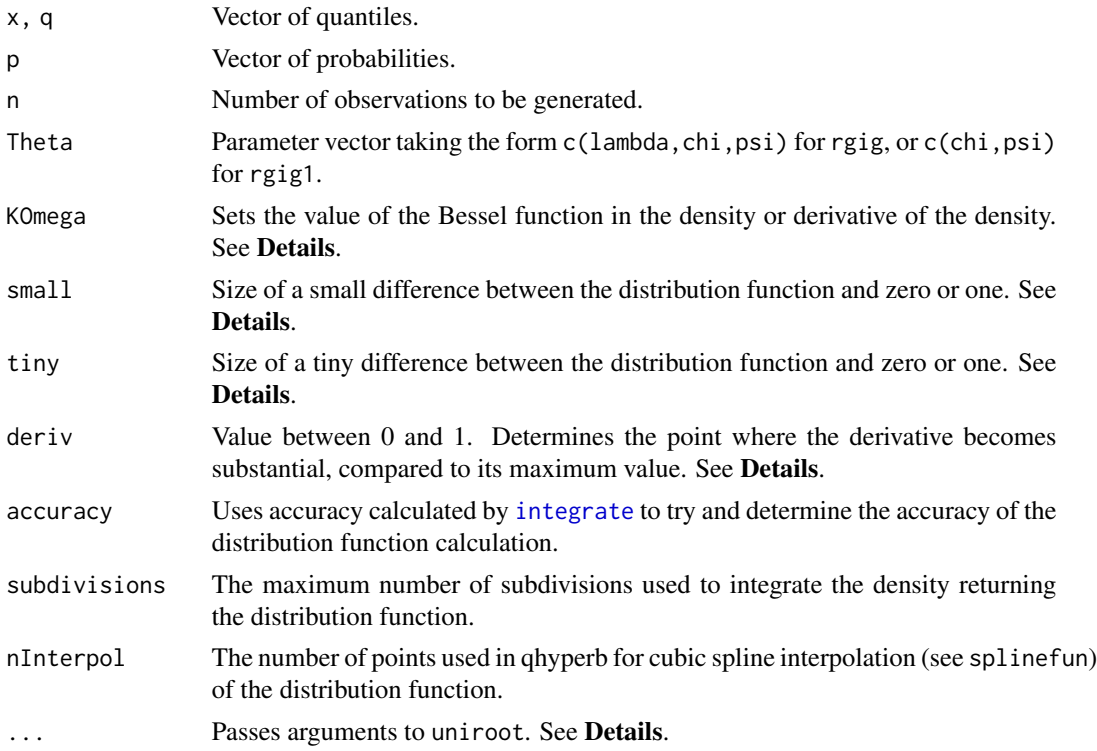

## Details

The generalized inverse Gaussian distribution has density

$$
f(x) = \frac{(\psi/\chi)^{\frac{\lambda}{2}}}{2K_{\lambda}(\sqrt{\psi\chi})} x^{\lambda - 1} e^{-\frac{1}{2}(\chi x^{-1} + \psi x)}
$$

for  $x > 0$ , where  $K_{\lambda}$ () is the modified Bessel function of the third kind with order  $\lambda$ .

The generalized inverse Gaussian distribution is investigated in detail in Jörgensen (1982).

Use gigChangePars to convert from the  $(\delta, \gamma)$ ,  $(\alpha, \beta)$ , or  $(\omega, \eta)$  parameterisations to the  $(\chi, \psi)$ , parameterisation used above.

pgig breaks the real line into eight regions in order to determine the integral of dgig. The break points determining the regions are found by gigBreaks, based on the values of small, tiny, and deriv. In the extreme tails of the distribution where the probability is tiny according to gigCalcRange, the probability is taken to be zero. For the generalized inverse Gaussian distribution the leftmost breakpoint is not affected by the value of tiny but is always taken as 0. In the inner part of the distribution, the range is divided in 6 regions, 3 above the mode, and 3 below. On each side of the mode, there are two break points giving the required three regions. The outer break point is where the probability in the tail has the value given by the variable small. The inner break point is where the derivative of the density function is deriv times the maximum value of the derivative on that side of the mode. In each of the 6 inner regions the numerical integration routine [safeIntegrate](#page-49-1) (which is a wrapper for [integrate](#page-0-0)) is used to integrate the density dgig.

<span id="page-6-0"></span>qgig use the breakup of the real line into the same 8 regions as pgig. For quantiles which fall in the 2 extreme regions, the quantile is returned as -Inf or Inf as appropriate. In the 6 inner regions splinefun is used to fit values of the distribution function generated by pgig. The quantiles are then found using the uniroot function.

pgig and qgig may generally be expected to be accurate to 5 decimal places. Unfortunately, when lambda is less than -0.5, the accuracy may be as little as 3 decimal places.

Generalized inverse Gaussian observations are obtained via the algorithm of Dagpunar (1989).

#### Value

dgig gives the density, pgig gives the distribution function, qgig gives the quantile function, and rgig generates random variates. rgig1 generates random variates in the special case where  $\lambda = 1$ . An estimate of the accuracy of the approximation to the distribution function may be found by setting accuracy = TRUE in the call to phyperb which then returns a list with components value and error.

ddgig gives the derivative of dgig.

gigBreaks returns a list with components:

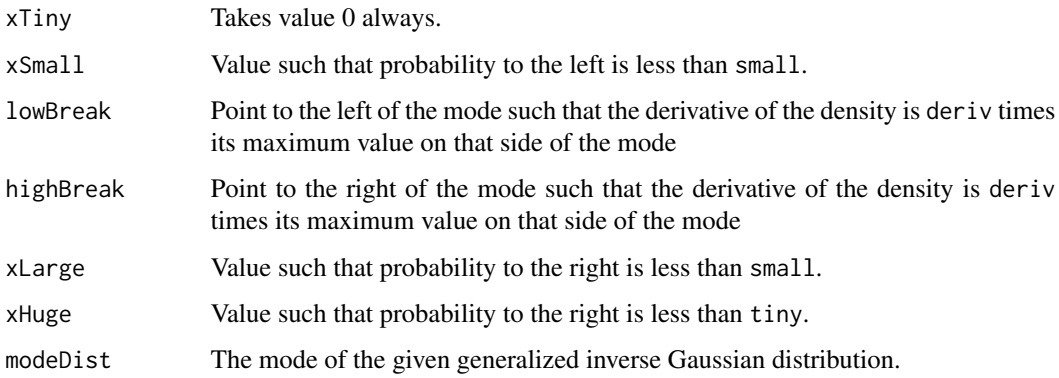

## Author(s)

David Scott <d.scott@auckland.ac.nz>, Richard Trendall, and Melanie Luen.

## References

Dagpunar, J.S. (1989). An easily implemented generalised inverse Gaussian generator. *Commun. Statist. -Simula.*, 18, 703–710.

Jörgensen, B. (1982). *Statistical Properties of the Generalized Inverse Gaussian Distribution*. Lecture Notes in Statistics, Vol. 9, Springer-Verlag, New York.

#### See Also

[safeIntegrate](#page-49-1), [integrate](#page-0-0) for its shortfalls, [splinefun](#page-0-0), [uniroot](#page-0-0) and [gigChangePars](#page-18-1) for changing parameters to the  $(\chi, \psi)$  parameterisation, [dghyp](#page-7-1) for the generalized hyperbolic distribution.

## Examples

```
Theta <-c(1,2,3)gigRange \leq gigCalcRange(Theta, tol = 10^(-3))
par(mfrow = c(1,2))curve(dgig(x, Theta), from = gigRange[1], to = gigRange[2],
      n = 1000title("Density of the\n Generalized Inverse Gaussian")
curve(pgig(x, Theta), from = gigRange[1], to = gigRange[2],
      n = 1000title("Distribution Function of the\n Generalized Inverse Gaussian")
dataVector <- rgig(500, Theta)
curve(dgig(x, Theta), range(dataVector)[1], range(dataVector)[2],
      n = 500hist(dataVector, freq = FALSE, add =TRUE)
title("Density and Histogram\n of the Generalized Inverse Gaussian")
logHist(dataVector, main =
   "Log-Density and Log-Histogram\n of the Generalized Inverse Gaussian")
curve(log(dgig(x, Theta)), add = TRUE,range(dataVector)[1], range(dataVector)[2], n = 500)
par(mfrow = c(2,1))curve(dgig(x, Theta), from = gigRange[1], to = gigRange[2],
      n = 1000title("Density of the\n Generalized Inverse Gaussian")
curve(ddgig(x, Theta), from = gigRange[1], to = gigRange[2],n = 1000title("Derivative of the Density\n of the Generalized Inverse Gaussian")
par(mfrow = c(1,1))gigRange <- gigCalcRange(Theta, tol = 10^(-6))
curve(dgig(x, Theta), from = gigRange[1], to = gigRange[2],n = 1000bks <- gigBreaks(Theta)
abline(v = bks)
```
GeneralizedHyperbolic *Generalized Hyperbolic Distribution*

#### <span id="page-7-1"></span>**Description**

Density function, distribution function, quantiles and random number generation for the generalized hyperbolic distribution with parameter vector Theta. Utility routines are included for the derivative of the density function and to find suitable break points for use in determining the distribution function.

## Usage

```
dghyp(x, Theta)
pghyp(q, Theta, small = 10^*(-6), tiny = 10^*(-10),
      deriv = 0.3, subdivisions = 100, accuracy = FALSE, ...)
qghyp(p, Theta, small = 10^{-(-6)}, tiny = 10^{-(-10)},
```
<span id="page-7-0"></span>

```
deriv = 0.3, nInterpol = 100, subdivisions = 100, ...)
rghyp(n, Theta)
ddghyp(x, Theta)
ghypBreaks(Theta, small = 10^{-6}), tiny = 10^{-10}, deriv = 0.3, ...)
```
## Arguments

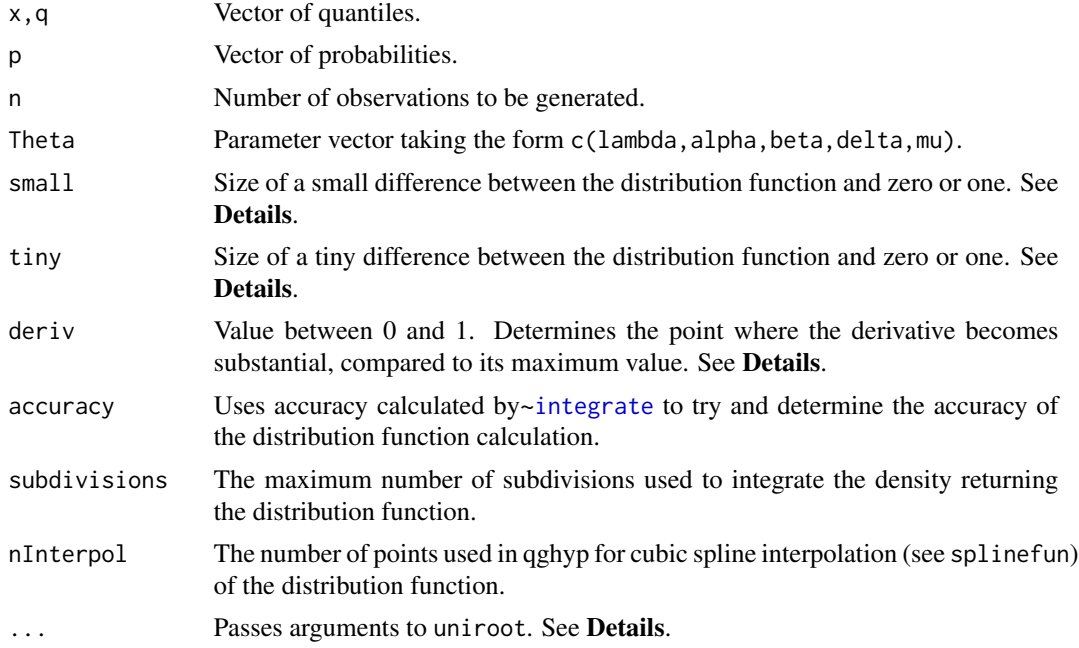

#### Details

The generalized hyperbolic distribution has density

$$
f(x) = c(\lambda, \alpha, \beta, \delta) \times \frac{K_{\lambda - 1/2}(\alpha \sqrt{\delta^2 + (x - \mu)^2})}{(\sqrt{\delta^2 + (x - \mu)^2}/\alpha)^{1/2 - \lambda}} e^{\beta(x - \mu)}
$$

where  $K_{\nu}$ () is the modified Bessel function of the third kind with order  $\nu$ , and

$$
c(\lambda, \alpha, \beta, \delta) = \frac{(\sqrt{\alpha^2 - \beta^2}/\delta)^{\lambda}}{\sqrt{2\pi}K_{\lambda}(\delta\sqrt{\alpha^2 - \beta^2})}
$$

Use ghypChangePars to convert from the  $(\zeta, \rho)$ ,  $(\xi, \chi)$ , or  $(\bar{\alpha}, \bar{\beta})$  parameterisations to the  $(\alpha, \beta)$ parameterisation used above.

pghyp breaks the real line into eight regions in order to determine the integral of dghyp. The break points determining the regions are found by ghypBreaks, based on the values of small, tiny, and deriv. In the extreme tails of the distribution where the probability is tiny according to ghypCalcRange, the probability is taken to be zero. In the inner part of the distribution, the range is divided in 6 regions, 3 above the mode, and 3 below. On each side of the mode, there are two break points giving the required three regions. The outer break point is where the probability in the tail has the value given by the variable small. The inner break point is where the derivative of the density function is deriv times the maximum value of the derivative on that side of the mode. In each of the 6 inner regions the numerical integration routine [safeIntegrate](#page-49-1) (which is a wrapper for [integrate](#page-0-0)) is used to integrate the density dghyp.

qghyp use the breakup of the real line into the same 8 regions as pghyp. For quantiles which fall in the 2 extreme regions, the quantile is returned as -Inf or Inf as appropriate. In the 6 inner regions splinefun is used to fit values of the distribution function generated by pghyp. The quantiles are then found using the uniroot function.

pghyp and qghyp may generally be expected to be accurate to 5 decimal places.

The generalized hyperbolic distribution is discussed in Bibby and Sörenson (2003). It can be represented as a particular mixture of the normal distribution where the mixing distribution is the generalized inverse Gaussian. rghyp uses this representation to generate observations from the generalized hyperbolic distribution. Generalized inverse Gaussian observations are obtained via the algorithm of Dagpunar (1989) which is implemented in rgig.

## Value

dghyp gives the density, pghyp gives the distribution function, qghyp gives the quantile function and rghyp generates random variates. An estimate of the accuracy of the approximation to the distribution function may be found by setting accuracy=TRUE in the call to pghyp which then returns a list with components value and error.

ddghyp gives the derivative of dghyp.

ghypBreaks returns a list with components:

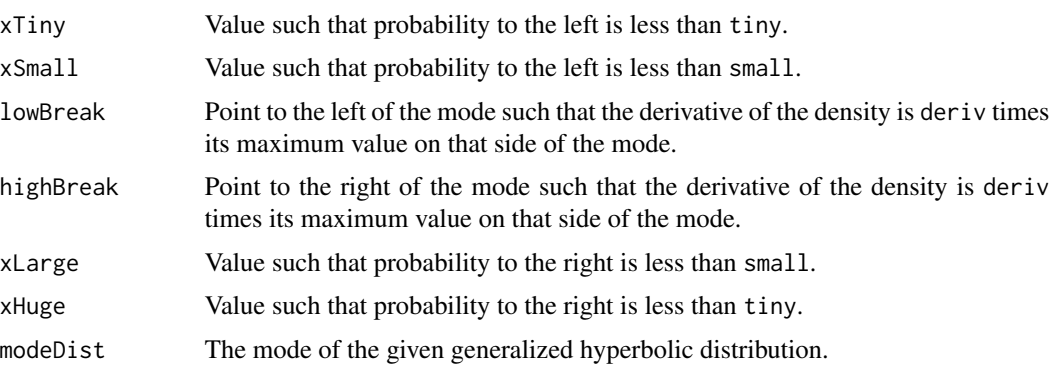

## Author(s)

David Scott <d.scott@auckland.ac.nz>, Richard Trendall

#### References

Barndorff-Nielsen, O. and Blæsild, P (1983). Hyperbolic distributions. In *Encyclopedia of Statistical Sciences*, eds., Johnson, N. L., Kotz, S. and Read, C. B., Vol. 3, pp. 700–707. New York: Wiley.

Bibby, B. M. and Sörenson, M. (2003). Hyperbolic processes in finance. In *Handbook of Heavy Tailed Distributions in Finance*, ed., Rachev, S. T. pp. 212–248. Elsevier Science B.~V.

<span id="page-9-0"></span>

<span id="page-10-0"></span>Dagpunar, J.S. (1989). An easily implemented generalised inverse Gaussian generator *Commun. Statist. -Simula.*, 18, 703–710.

Prause, K. (1999) *The generalized hyperbolic models: Estimation, financial derivatives and risk measurement.* PhD Thesis, Mathematics Faculty, University of Freiburg.

#### See Also

[dhyperb](#page-33-1) for the hyperbolic distribution, [dgig](#page-4-1) for the generalized inverse Gaussian distribution [safeIntegrate](#page-49-1), [integrate](#page-0-0) for its shortfalls, [splinefun](#page-0-0), [uniroot](#page-0-0) and [ghypChangePars](#page-13-1) for changing parameters to the  $(\alpha, \beta)$  parameterisation

## Examples

```
Theta \leq c(1/2,3,1,1,0)ghypRange \leq ghypCalcRange(Theta, tol = 10^(-3))
par(mfrow = c(1,2))curve(dghyp(x, Theta), from = ghypRange[1], to = ghypRange[2],
     n = 1000title("Density of the\n Generalized Hyperbolic Distribution")
curve(pghyp(x, theta), from = ghypRange[1], to = ghypRange[2],n = 1000title("Distribution Function of the\n Generalized Hyperbolic Distribution")
dataVector <- rghyp(500, Theta)
curve(dghyp(x, Theta), range(dataVector)[1], range(dataVector)[2],
     n = 500hist(dataVector, freq = FALSE, add =TRUE)
title("Density and Histogram of the\n Generalized Hyperbolic Distribution")
logHist(dataVector, main =
   "Log-Density and Log-Histogramof the\n Generalized Hyperbolic Distribution")
curve(log(dghyp(x, Theta)), add = TRUE,
     range(dataVector)[1], range(dataVector)[2], n = 500)
par(mfrow = c(2,1))curve(dghyp(x, Theta), from = ghypRange[1], to = ghypRange[2],n = 1000title("Density of the\n Generalized Hyperbolic Distribution")
curve(ddghyp(x, Theta), from = ghypRange[1], to = ghypRange[2],
     n = 1000title("Derivative of the Density of the\n Generalized Hyperbolic Distribution")
par(mfrow = c(1,1))ghypRange \leq ghypCalcRange(Theta, tol = 10^(-6))
curve(dghyp(x, theta), from = ghypRange[1], to = ghypRange[2],n = 1000bks <- ghypBreaks(Theta)
abline(v = bks)
```
#### GeneralizedHyperbolicPlots

*Generalized Hyperbolic Quantile-Quantile and Percent-Percent Plots*

## <span id="page-11-0"></span>Description

qqghyp produces a generalized hyperbolic Q-Q plot of the values in y.

ppghyp produces a generalized hyperbolic P-P (percent-percent) or probability plot of the values in y.

Graphical parameters may be given as arguments to qqghyp, and ppghyp.

## Usage

```
qqghyp(y, Theta, main = "Generalized Hyperbolic Q-Q Plot",
 xlab = "Theoretical Quantiles",
 ylab = "Sample Quantiles",
 plot.it = TRUE, line = TRUE, ...)ppghyp(y, Theta, main = "Generalized Hyperbolic P-P Plot",
 xlab = "Uniform Quantiles",
 ylab = "Probability-integral-transformed Data",
 plot.it = TRUE, line = TRUE, ...)
```
## Arguments

![](_page_11_Picture_159.jpeg)

## Value

For qqghyp and ppghyp, a list with components:

![](_page_11_Picture_160.jpeg)

## References

Wilk, M. B. and Gnanadesikan, R. (1968) Probability plotting methods for the analysis of data. *Biometrika*. 55, 1–17.

## See Also

[ppoints](#page-0-0), [dghyp](#page-7-1).

## <span id="page-12-0"></span>ghypCalcRange 13

## Examples

```
par(mfrow = c(1,2))y \leftarrow rghyp(200, c(2, 2, 1, 2, 2))qqghyp(y, c(2, 2, 1, 2, 2), line = FALSE)abline(0, 1, col = 2)ppghyp(y, c(2,2,1,2,2))
```
ghypCalcRange *Range of a Generalized Hyperbolic Distribution*

## Description

Given the parameter vector Theta of a generalized hyperbolic distribution, this function determines the range outside of which the density function is negligible, to a specified tolerance. The parameterization used is the  $(\alpha, \beta)$  one (see [dghyp](#page-7-1)). To use another parameterization, use [ghypChangePars](#page-13-1).

## Usage

```
ghypCalcRange(Theta, tol = 10^{\circ}(-5), density = TRUE, ...)
```
## **Arguments**

![](_page_12_Picture_186.jpeg)

## Details

The particular generalized hyperbolic distribution being considered is specified by the value of the parameter value Theta.

If density = TRUE, the function gives a range, outside of which the density is less than the given tolerance. Useful for plotting the density. Also used in determining break points for the separate sections over which numerical integration is used to determine the distribution function. The points are found by using [uniroot](#page-0-0) on the density function.

If density = FALSE, the function returns the message: "Distribution function bounds not yet implemented".

## Value

A two-component vector giving the lower and upper ends of the range.

## Author(s)

David Scott <d.scott@auckland.ac.nz>

## <span id="page-13-0"></span>References

Barndorff-Nielsen, O. and Blæsild, P (1983). Hyperbolic distributions. In *Encyclopedia of Statistical Sciences*, eds., Johnson, N. L., Kotz, S. and Read, C. B., Vol. 3, pp. 700–707. New York: Wiley.

## See Also

[dghyp](#page-7-1), [ghypChangePars](#page-13-1)

## Examples

```
Theta <-c(1,5,3,1,0)maxDens <- dghyp(ghypMode(Theta), Theta)
ghypRange <- ghypCalcRange(Theta, tol = 10^(-3)*maxDens)
ghypRange
curve(dghyp(x, Theta), ghypRange[1], ghypRange[2])
## Not run: ghypCalcRange(Theta, tol = 10^(-3), density = FALSE)
```
<span id="page-13-1"></span>ghypChangePars *Change Parameterizations of the Generalized Hyperbolic Distribution*

## Description

This function interchanges between the following 4 parameterizations of the generalized hyperbolic distribution:

1.  $\lambda, \alpha, \beta, \delta, \mu$ 

2.  $\lambda, \zeta, \rho, \delta, \mu$ 

3.  $\lambda, \xi, \chi, \delta, \mu$ 

4.  $\lambda$ ,  $\bar{\alpha}$ ,  $\bar{\beta}$ ,  $\delta$ ,  $\mu$ 

These are the parameterizations given in Prause (1999)

## Usage

```
ghypChangePars(from, to, Theta, noNames = FALSE)
```
## Arguments

![](_page_13_Picture_167.jpeg)

## <span id="page-14-0"></span>ghypMom and the state of the state of the state of the state of the state of the state of the state of the state of the state of the state of the state of the state of the state of the state of the state of the state of th

## Details

In the 4 parameterizations, the following must be positive:

- 1.  $\alpha$ ,  $\delta$
- 2.  $\zeta$ ,  $\delta$
- 3. ξ, δ
- 4.  $\bar{\alpha}, \delta$

Furthermore, note that in the first parameterization  $\alpha$  must be greater than the absolute value of  $\beta$ ; in the third parameterization,  $\xi$  must be less than one, and the absolute value of  $\chi$  must be less than ξ; and in the fourth parameterization,  $\bar{\alpha}$  must be greater than the absolute value of  $\bar{\beta}$ .

## Value

A numerical vector of length 5 representing Theta in the to parameterization.

#### Author(s)

David Scott <d.scott@auckland.ac.nz>, Jennifer Tso, Richard Trendall

## References

Barndorff-Nielsen, O. and Blæsild, P. (1983). Hyperbolic distributions. In *Encyclopedia of Statistical Sciences*, eds., Johnson, N. L., Kotz, S. and Read, C. B., Vol. 3, pp. 700–707. New York: Wiley.

Prause, K. (1999) *The generalized hyperbolic models: Estimation, financial derivatives and risk measurement.* PhD Thesis, Mathematics Faculty, University of Freiburg.

## See Also

[dghyp](#page-7-1)

## Examples

```
Theta1 \leftarrow c(2,2,1,3,0) # Parameterization 1
Theta2 <- ghypChangePars(1, 2, Theta1) # Convert to parameterization 2
Theta2 # Parameterization 2
ghypChangePars(2, 1, as.numeric(Theta2)) # Convert back to parameterization 1
```
<span id="page-14-1"></span>ghypMom *Calculate Moments of the Generalized Hyperbolic Distribution*

#### Description

This function can be used to calculate raw moments, mu moments, central moments and moments about any other given location for the generalized hyperbolic distribution.

#### <span id="page-15-0"></span>Usage

ghypMom(order, Theta, momType = "raw", about =  $\emptyset$ )

## Arguments

![](_page_15_Picture_197.jpeg)

## Details

Checking whether order is a whole number is carried out using the function [is.wholenumber](#page-39-1).

momType can be either "raw" (moments about zero), "mu" (moments about mu), or "central" (moments about mean). If one of these moment types is specified, then there is no need to specify the about value. For moments about any other location, the about value must be specified. In the case that both momType and about are specified and contradicting, the function will always calculate the moments based on about rather than momType.

To calculate moments of the generalized hyperbolic distribution, the function first calculates mu moments by the formula defined below and then transforms mu moments to central moments or raw moments or moments about any other location as required by calling momChangeAbout.

The mu moments are obtained from the recursion formula given in Scott, Würtz and Tran (2008).

## Value

The moment specified.

## Author(s)

David Scott <d.scott@auckland.ac.nz>

#### References

Scott, D. J., Würtz, D. and Tran, T. T. (2008) Moments of the Generalized Hyperbolic Distribution. Preprint.

#### See Also

[ghypChangePars](#page-13-1), [is.wholenumber](#page-39-1), [momChangeAbout](#page-44-1), [momIntegrated](#page-45-1), [ghypMean](#page-56-1), [ghypVar](#page-56-1), [ghypSkew](#page-56-1), [ghypKurt](#page-56-1).

## <span id="page-16-0"></span>gigCalcRange 17

## Examples

```
Theta \leq c(2,2,1,2,1)mu <- Theta[5]
### mu moments
(m1 <- ghypMean(Theta))
m1 - mughypMom(1, Theta, momType = "mu")
momIntegrated("ghyp", order = 1, param = Theta, about = mu)
ghypMom(2, Theta, momType = "mu")
momIntegrated("ghyp", order = 2, param = Theta, about = mu)
ghypMom(10, Theta, momType = "mu")
momIntegrated("ghyp", order = 10, param = Theta, about = mu)
### raw moments
ghypMean(Theta)
ghypMom(1, Theta, momType = "raw")
momIntegrated("ghyp", order = 1, param = Theta, about = \emptyset)
ghypMom(2, Theta, momType = "raw")
momIntegrated("ghyp", order = 2, param = Theta, about = 0)
ghypMom(10, Theta, momType = "raw")
momIntegrated("ghyp", order = 10, param = Theta, about = 0)
### central moments
ghypMom(1, Theta, momType = "central")
momIntegrated("ghyp", order = 1, param = Theta, about = m1)
ghypVar(Theta)
ghypMom(2, Theta, momType = "central")
momIntegrated("ghyp", order = 2, param = Theta, about = m1)
ghypMom(10, Theta, momType = "central")
momIntegrated("ghyp", order = 10, param = Theta, about = m1)
```
gigCalcRange *Range of a Generalized Inverse Gaussian Distribution*

#### Description

Given the parameter vector Theta of a generalized inverse Gaussian distribution, this function determines the range outside of which the density function is negligible, to a specified tolerance. The parameterization used is the  $(\chi, \psi)$  one (see [dgig](#page-4-1)). To use another parameterization, use [gigChangePars](#page-18-1).

#### Usage

```
gigCalcRange(Theta, tol = 10^{\circ}(-5), density = TRUE, ...)
```
## <span id="page-17-0"></span>Arguments

![](_page_17_Picture_158.jpeg)

## Details

The particular generalized inverse Gaussian distribution being considered is specified by the value of the parameter value Theta.

If density = TRUE, the function gives a range, outside of which the density is less than the given tolerance. Useful for plotting the density. Also used in determining break points for the separate sections over which numerical integration is used to determine the distribution function. The points are found by using [uniroot](#page-0-0) on the density function.

If density = FALSE, the function returns the message: "Distribution function bounds not yet implemented".

#### Value

A two-component vector giving the lower and upper ends of the range.

## Author(s)

David Scott <d.scott@auckland.ac.nz>

## References

Jörgensen, B. (1982). *Statistical Properties of the Generalized Inverse Gaussian Distribution*. Lecture Notes in Statistics, Vol. 9, Springer-Verlag, New York.

#### See Also

[dgig](#page-4-1), [gigChangePars](#page-18-1)

## Examples

```
Theta <-c(-0.5, 5, 2.5)maxDens <- dgig(gigMode(Theta), Theta)
gigRange <- gigCalcRange(Theta, tol = 10^(-3)*maxDens)
gigRange
curve(dgig(x, Theta), gigRange[1], gigRange[2])
## Not run: gigCalcRange(Theta, tol = 10^(-3), density = FALSE)
```
<span id="page-18-1"></span><span id="page-18-0"></span>

## Description

This function interchanges between the following 4 parameterizations of the generalized inverse Gaussian distribution:

1.  $(\lambda, \chi, \psi)$ 2.  $(\lambda, \delta, \gamma)$ 3.  $(\lambda, \alpha, \beta)$ 4.  $(\lambda, \omega, \eta)$ See Jörgensen (1982) and Dagpunar (1989)

## Usage

gigChangePars(from, to, Theta, noNames = FALSE)

## Arguments

![](_page_18_Picture_177.jpeg)

## Details

The range of  $\lambda$  is the whole real line. In each parameterization, the other two parameters must take positive values.

## Value

A numerical vector of length 3 representing Theta in the "to" parameterization.

## Author(s)

David Scott <d.scott@auckland.ac.nz>

## References

Jörgensen, B. (1982). *Statistical Properties of the Generalized Inverse Gaussian Distribution*. Lecture Notes in Statistics, Vol. 9, Springer-Verlag, New York.

Dagpunar, J. S. (1989). An easily implemented generalised inverse Gaussian generator, *Commun. Statist.—Simula.*, 18, 703–710.

## <span id="page-19-0"></span>See Also

[dgig](#page-4-1)

#### Examples

```
Theta1 \leftarrow c(-0.5,5,2.5) # Parameterisation 1
Theta2 <- gigChangePars(1, 2, Theta1) # Convert to parameterization 2
Theta2 # Parameterization 2
gigChangePars(2, 1, as.numeric(Theta2)) # Convert back to parameterization 1
```
<span id="page-19-1"></span>gigCheckPars *Check Parameters of the Generalized Inverse Gaussian Distribution*

## Description

Given a putative set of parameters for the generalized inverse Gaussian distribution, the functions checks if they are in the correct range, and if they correspond to the boundary cases.

## Usage

gigCheckPars(Theta, ...)

#### Arguments

![](_page_19_Picture_185.jpeg)

## Details

The vector Theta takes the form c(lambda, chi, psi).

If either chi or psi is negative, an error is returned.

If chi is  $0$  (to within tolerance allowed by  $all.equals$ ) then psi and lambda must be positive or an error is returned. If these conditions are satisfied, the distribution is identified as a gamma distribution.

If psi is  $0$  (to within tolerance allowed by  $all$ . equal) then chi must be positive and lambda must be negative or an error is returned. If these conditions are satisfied, the distribution is identified as an inverse gamma distribution.

If both chi and psi are positive, then the distribution is identified as a normal generalized inverse Gaussian distribution.

#### <span id="page-20-0"></span> $g$ igMom 21

## Value

A list with components:

![](_page_20_Picture_143.jpeg)

## Author(s)

David Scott <d.scott@auckland.ac.nz>

## References

Paolella, Marc S. (2007) Intermediate Probability: A Computational Approach, Chichester: Wiley

#### See Also

[dgig](#page-4-1)

## Examples

![](_page_20_Picture_144.jpeg)

<span id="page-20-1"></span>gigMom *Calculate Moments of the Generalized Inverse Gaussian Distribution*

## Description

Functions to calculate raw moments and moments about a given location for the generalized inverse Gaussian (GIG) distribution, including the gamma and inverse gamma distributions as special cases.

## Usage

```
gigRawMom(order, Theta)
gigMom(order, Theta, about = 0)
gammaRawMom(order, shape = 1, rate = 1, scale = 1/rate)
```
## <span id="page-21-0"></span>Arguments

![](_page_21_Picture_315.jpeg)

## Details

The vector Theta of parameters is examined using [gigCheckPars](#page-19-1) to see if the parameters are valid for the GIG distribution and if they correspond to the special cases which are the gamma and inverse gamma distributions. Checking of special cases and valid parameter vector values is carried out using the function [gigCheckPars](#page-19-1). Checking whether order is a whole number is carried out using the function [is.wholenumber](#page-39-1).

Raw moments (moments about zero) are calculated using the functions gigRawMom or gammaRawMom. For moments not about zero, the function [momChangeAbout](#page-44-1) is used to derive moments about another point from raw moments. Note that raw moments of the inverse gamma distribution can be obtained from the raw moments of the gamma distribution because of the relationship between the two distributions. An alternative implementation of raw moments of the gamma and inverse gamma distributions may be found in the package **actuar** and these may be faster since they are written in C.

To calculate the raw moments of the GIG distribution it is convenient to use the alternative parameterization of the GIG in terms of  $\omega$  and  $\eta$ , given as parameterization 3 in [gigChangePars](#page-18-1). Then the raw moment of the GIG distribution of order  $k$  is given by

$$
\eta^k K_{\lambda + k}(\omega) / K_{\lambda}(\omega)
$$

where  $K_{\lambda}$ () is the modified Bessel function of the third kind of order  $\lambda$ .

The raw moment of the gamma distribution of order k with shape parameter  $\alpha$  and rate parameter  $\beta$  is given by

$$
\beta^{-k}\Gamma(\alpha+k)/\Gamma(\alpha)
$$

The raw moment of order k of the inverse gamma distribution with shape parameter  $\alpha$  and rate parameter  $\beta$  is the raw moment of order  $-k$  of the gamma distribution with shape parameter  $\alpha$  and rate parameter  $1/\beta$ .

## Value

The moment specified. In the case of raw moments, Inf is returned if the moment is infinite.

#### Author(s)

David Scott <d.scott@auckland.ac.nz>

#### <span id="page-22-0"></span> $g$ igMom 23

## References

Paolella, Marc S. (2007) Intermediate Probability: A Computational Approach, Chichester: Wiley

#### See Also

[gigCheckPars](#page-19-1), [gigChangePars](#page-18-1), [is.wholenumber](#page-39-1), [momChangeAbout](#page-44-1), [momIntegrated](#page-45-1), [gigMean](#page-57-1), [gigVar](#page-57-1), [gigSkew](#page-57-1), [gigKurt](#page-57-1).

## Examples

```
### Raw moments of the generalized inverse Gaussian distribution
Theta <-c(-0.5, 5, 2.5)gigRawMom(1, Theta)
momIntegrated("gig", order = 1, param = Theta, about = \theta)
gigRawMom(2, Theta)
momIntegrated("gig", order = 2, param = Theta, about = \emptyset)
gigRawMom(10, Theta)
momIntegrated("gig", order = 10, param = Theta, about = 0)
gigRawMom(2.5, Theta)
### Moments of the generalized inverse Gaussian distribution
Theta <-c(-0.5, 5, 2.5)(m1 <- gigRawMom(1, Theta))
gigMom(1, Theta)
gigMom(2, Theta, m1)
(m2 < - momIntegrated("gig", order = 2, param = Theta, about = m1))
gigMom(1, Theta, m1)
gigMom(3, Theta, m1)
momIntegrated("gig", order = 3, param = Theta, about = m1)
### Raw moments of the gamma distribution
shape <-2rate <-3Theta \leq c(shape, rate)
gammaRawMom(1, shape, rate)
momIntegrated("gamma", order = 1, param = Theta, about = 0)
gammaRawMom(2, shape, rate)
momIntegrated("gamma", order = 2, param = Theta, about = \emptyset)
gammaRawMom(10, shape, rate)
momIntegrated("gamma", order = 10, param = Theta, about = \theta)
### Moments of the inverse gamma distribution
Theta <-c(-0.5,5,0)gigRawMom(2, Theta) # Inf
gigRawMom(-2, Theta)
momIntegrated("invgamma", order = -2,
              param = c(-Theta[1],Theta[2]/2), about = 0)
### An example where the moment is infinite: inverse gamma
Theta <-c(-0.5,5,0)gigMom(1, Theta)
gigMom(2, Theta)
```
<span id="page-23-0"></span>

## Description

qqgig produces a generalized inverse Gaussian QQ plot of the values in y.

ppgig produces a generalized inverse Gaussian PP (percent-percent) or probability plot of the values in y.

If line = TRUE, a line with zero intercept and unit slope is added to the plot.

Graphical parameters may be given as arguments to qqgig, and ppgig.

## Usage

```
qqgig(y, Theta, main = "GIG Q-Q Plot",
  xlab = "Theoretical Quantiles",
 ylab = "Sample Quantiles",
 plot.it = TRUE, line = TRUE, ...)ppgig(y, Theta, main = "GIG P-P Plot",
  xlab = "Uniform Quantiles",
 ylab = "Probability-integral-transformed Data",
 plot.it = TRUE, line = TRUE, ...)
```
## Arguments

![](_page_23_Picture_168.jpeg)

## Value

For qqgig and ppgig, a list with components:

![](_page_23_Picture_169.jpeg)

y The y coordinates of the points that are be plotted.

## References

Wilk, M. B. and Gnanadesikan, R. (1968) Probability plotting methods for the analysis of data. *Biometrika*. 55, 1–17.

## <span id="page-24-0"></span>hyperbCalcRange 25

#### See Also

[ppoints](#page-0-0), [dgig](#page-4-1).

#### Examples

```
par(mfrow=c(1,2))
y <- rgig(1000,c(1,2,3))
qqgig(y,c(1,2,3),line=FALSE)
abline(0,1,col=2)
ppgig(y,c(1,2,3))
```
hyperbCalcRange *Range of a Hyperbolic Distribution*

## Description

Given the parameter vector Theta of a hyperbolic distribution, this function calculates the range outside of which the distribution has negligible probability, or the density function is negligible, to a specified tolerance. The parameterization used is the  $(\pi, \zeta)$  one (see [dhyperb](#page-33-1)). To use another parameterization, use [hyperbChangePars](#page-25-1).

#### Usage

```
hyperbCalcRange(Theta, tol = 10^*(-5), density = FALSE)
```
#### Arguments

![](_page_24_Picture_173.jpeg)

## Details

The particular hyperbolic distribution being considered is specified by the value of the parameter value Theta.

If density = FALSE, the function calculates the effective range of the distribution, which is used in calculating the distribution function and quantiles, and may be used in determining the range when plotting the distribution. By effective range is meant that the probability of an observation being greater than the upper end is less than the specified tolerance tol. Likewise for being smaller than the lower end of the range.

If density = TRUE, the function gives a range, outside of which the density is less than the given tolerance. Useful for plotting the density.

## Value

A two-component vector giving the lower and upper ends of the range.

## <span id="page-25-0"></span>Author(s)

David Scott <d.scott@auckland.ac.nz>, Jennifer Tso, Richard Trendall

#### References

Barndorff-Nielsen, O. and Blæsild, P (1983). Hyperbolic distributions. In *Encyclopedia of Statistical Sciences*, eds., Johnson, N. L., Kotz, S. and Read, C. B., Vol. 3, pp. 700–707. New York: Wiley.

## See Also

[dhyperb](#page-33-1), [hyperbChangePars](#page-25-1)

## Examples

```
par(mfrow = c(1,2))Theta <-c(3,5,1,0)hyperbRange <- hyperbCalcRange(Theta, tol = 10^(-3))
hyperbRange
curve(phyperb(x, Theta), hyperbRange[1], hyperbRange[2])
maxDens <- dhyperb(hyperbMode(Theta), Theta)
hyperbRange <- hyperbCalcRange(Theta, tol = 10^(-3)*maxDens, density = TRUE)
hyperbRange
curve(dhyperb(x, Theta), hyperbRange[1], hyperbRange[2])
```
<span id="page-25-1"></span>hyperbChangePars *Change Parameterizations of the Hyperbolic Distribution*

## Description

This function interchanges between the following 4 parameterizations of the hyperbolic distribution:

1.  $\pi, \zeta, \delta, \mu$ 2.  $\alpha, \beta, \delta, \mu$ 3.  $\phi$ ,  $\gamma$ ,  $\delta$ ,  $\mu$ 

4.  $\xi, \chi, \delta, \mu$ 

The first three are given in Barndorff-Nielsen and Blæsild (1983), and the fourth in Prause (1999)

#### Usage

```
hyperbChangePars(from, to, Theta, noNames = FALSE)
```
## Arguments

![](_page_25_Picture_175.jpeg)

## <span id="page-26-0"></span>hyperbCvMTest 27

## Details

In the 4 parameterizations, the following must be positive:

- 1.  $\zeta$ ,  $\delta$
- 2.  $\alpha$ ,  $\delta$
- 3.  $\phi, \gamma, \delta$
- 4. ξ, δ

Furthermore, note that in the second parameterization  $\alpha$  must be greater than the absolute value of β, while in the fourth parameterization,  $ξ$  must be less than one, and the absolute value of  $χ$  must be less than  $\xi$ .

## Value

A numerical vector of length 4 representing Theta in the to parameterization.

## Author(s)

David Scott <d.scott@auckland.ac.nz>, Jennifer Tso, Richard Trendall

## References

Barndorff-Nielsen, O. and Blæsild, P. (1983). Hyperbolic distributions. In *Encyclopedia of Statistical Sciences*, eds., Johnson, N. L., Kotz, S. and Read, C. B., Vol. 3, pp. 700–707. New York: Wiley.

Prause, K. (1999) *The generalized hyperbolic models: Estimation, financial derivatives and risk measurement.* PhD Thesis, Mathematics Faculty, University of Freiburg.

## See Also

[dhyperb](#page-33-1)

## Examples

```
Theta1 \leftarrow c(-2,1,3,0) # Parameterization 1
Theta2 <- hyperbChangePars(1, 2, Theta1) # Convert to parameterization 2
Theta2 # Parameterization 2
hyperbChangePars(2, 1, as.numeric(Theta2)) # Convert back to parameterization 1
```
hyperbCvMTest *Cramer-von~Mises Test of a Hyperbolic Distribution*

## Description

Carry out a Crämer-von~Mises test of a hyperbolic distribution where the parameters of the distribution are estimated, or calculate the p-value for such a test.

## Usage

```
hyperbCvMTest(x, Theta, conf.level = 0.95, ...)hyperbCvMTestPValue(xi, chi, Wsq, digits = 3)
## S3 method for class 'hyperbCvMTest'
print(x, prefix = "\setminus t", ...)
```
## Arguments

![](_page_27_Picture_232.jpeg)

## Details

hyperbCvMTest carries out a Crämer-von~Mises goodness-of-fit test of the hyperbolic distribution. The parameter Theta must be given in the  $(\pi, \zeta)$  parameterisation.

hyperbCvMTestPValue calculates the p-value of the test, and is not expected to be called by the user. The method used is interpolation in Table 5 given in Puig & Stephens (2001), which assumes all the parameters of the distribution are unknown. Since the table used is limited, large p-values are simply given as " $>0.25$ " and very small ones as " $<-0.01$ ". The table is created as the matrix wsqTable when the package HyperbolicDist is invoked.

print.hyperbCvMTest prints the output from the Crämer-von~Mises goodness-of-fit test for the hyperbolic distribution in very similar format to that provided by print.htest. The only reason for having a special print method is that p-values can be given as less than some value or greater than some value, such as "<\ ~0.01", or ">\ ~0.25".

## Value

hyperbCvMTest returns a list with class hyperbCvMTest containing the following components:

![](_page_27_Picture_233.jpeg)

#### <span id="page-28-0"></span>hyperbFit 29

warn A warning if the parameter values are outside the limits of the table given in Puig & Stephens (2001).

hyperbCvMTestPValue returns a list with the elements p.value and warn only.

#### Author(s)

David Scott, Thomas Tran

#### References

Puig, Pedro and Stephens, Michael A. (2001), Goodness-of-fit tests for the hyperbolic distribution. *The Canadian Journal of Statistics/La Revue Canadienne de Statistique*, 29, 309–320.

#### Examples

```
Theta <-c(2,2,2,2)dataVector <- rhyperb(500, Theta)
fittedTheta <- hyperbFit(dataVector)$Theta
hyperbCvMTest(dataVector, fittedTheta)
dataVector <- rnorm(1000)
fittedTheta <- hyperbFit(dataVector, startValues = "FN")$Theta
hyperbCvMTest(dataVector, fittedTheta)
```
<span id="page-28-1"></span>hyperbFit *Fit the Hyperbolic Distribution to Data*

## <span id="page-28-2"></span>Description

Fits a hyperbolic distribution to data. Displays the histogram, log-histogram (both with fitted densities), Q-Q plot and P-P plot for the fit which has the maximum likelihood.

#### Usage

```
hyperbFit(x, freq = NULL, breaks = NULL, ThetaStart = NULL,
            startMethod = "Nelder-Mead", startValues = "BN",
            method = "Nelder-Mead", hessian = FALSE,
            plots = FALSE, printOut = FALSE,
            controlBFGS = list(maxit=200),
            controlNM = list(maxit=1000), maxitNLM = 1500, ...## S3 method for class 'hyperbFit'
print(x,
       digits = max(3, getOption("digits") - 3), ...## S3 method for class 'hyperbFit'
plot(x, which = 1:4,plotTitles = paste(c("Histogram of ","Log-Histogram of ",
```
#### <span id="page-29-0"></span>30 hyperbFit

"Q-Q Plot of ","P-P Plot of "), x\$obsName,  $sep = "")$ , ask = prod(par("mfcol")) < length(which) && dev.interactive(), ...)

## Arguments

![](_page_29_Picture_274.jpeg)

## Details

startMethod can be either "BFGS" or "Nelder-Mead".

- startValues can be one of the following:
- "US" User-supplied.
- "BN" Based on Barndorff-Nielsen (1977).
- "FN" A fitted normal distribution.
- "SL" Based on a fitted skew-Laplace distribution.
- "MoM" Method of moments.

#### <span id="page-30-0"></span>hyperbFit 31

For the details concerning the use of ThetaStart, startMethod, and startValues, see [hyperbFitStart](#page-31-1). The three optimisation methods currently available are:

"BFGS" Uses the quasi-Newton method "BFGS" as documented in [optim](#page-0-0).

"Nelder-Mead" Uses an implementation of the Nelder and Mead method as documented in [optim](#page-0-0). "[nlm](#page-0-0)" Uses the  $nlm$  function in R.

For details of how to pass control information for optimisation using [optim](#page-0-0) and [nlm](#page-0-0), see [optim](#page-0-0) and [nlm.](#page-0-0)

When method = "nlm" is used, warnings may be produced. These do not appear to be a problem.

## Value

A list with components:

![](_page_30_Picture_254.jpeg)

## Author(s)

David Scott <d.scott@auckland.ac.nz>, Ai-Wei Lee, Jennifer Tso, Richard Trendall, Thomas Tran

## References

Barndorff-Nielsen, O. (1977) Exponentially decreasing distributions for the logarithm of particle size, *Proc. Roy. Soc. Lond.*, A353, 401–419.

Fieller, N. J., Flenley, E. C. and Olbricht, W. (1992) Statistics of particle size data. *Appl. Statist.*, 41, 127–146.

## See Also

[optim](#page-0-0), [nlm](#page-0-0), [par](#page-0-0), [hist](#page-0-0), [logHist](#page-40-1), [qqhyperb](#page-38-1), [pphyperb](#page-38-1), [dskewlap](#page-53-1) and [hyperbFitStart](#page-31-1).

## Examples

```
Theta <-c(2,2,2,2)dataVector <- rhyperb(500, Theta)
## See how well hyperbFit works
hyperbFit(dataVector)
hyperbFit(dataVector, plots = TRUE)
fit <- hyperbFit(dataVector)
par(mfrow = c(1,2))plot(fit, which = c(1,3))## Use nlm instead of default
hyperbFit(dataVector, method = "nlm")
```
<span id="page-31-1"></span>hyperbFitStart *Find Starting Values for Fitting a Hyperbolic Distribution*

## Description

Finds starting values for input to a maximum likelihood routine for fitting hyperbolic distribution to data.

## Usage

```
hyperbFitStart(x, breaks = NULL, startValues = "BN",
              ThetaStart = NULL, startMethodSL = "Nelder-Mead",
               startMethodMoM = "Nelder-Mead", ...)
hyperbFitStartMoM(x, startMethodMoM = "Nelder-Mead", ...)
```
## Arguments

![](_page_31_Picture_176.jpeg)

<span id="page-31-0"></span>

## <span id="page-32-0"></span>hyperbFitStart 33

## Details

Possible values of the argument startValues are the following:

"US" User-supplied.

"BN" Based on Barndorff-Nielsen (1977).

"FN" A fitted normal distribution.

"SL" Based on a fitted skew-Laplace distribution.

"MoM" Method of moments.

If startValues = "US" then a value must be supplied for ThetaStart.

If startValues = "MoM", hyperbFitStartMoM is called. These starting values are based on Barndorff-Nielsen *et al* (1985).

If startValues = "SL", or startValues = "MoM" an initial optimisation is needed to find the starting values. These optimisations call [optim](#page-0-0).

#### Value

hyperbFitStart returns a list with components:

![](_page_32_Picture_260.jpeg)

hyperbFitStartMoM returns only the method of moments estimates as a vector with elements pi, lZeta (log of zeta), lDelta (log of delta), and mu.

## Author(s)

David Scott <d.scott@auckland.ac.nz>, Ai-Wei Lee, Jennifer Tso, Richard Trendall, Thomas Tran

## References

Barndorff-Nielsen, O. (1977) Exponentially decreasing distributions for the logarithm of particle size, *Proc. Roy. Soc. Lond.*, A353, 401–419.

Barndorff-Nielsen, O., Blæsild, P., Jensen, J., and Sörenson, M. (1985). The fascination of sand. In *A celebration of statistics, The ISI Centenary Volume*, eds., Atkinson, A. C. and Fienberg, S. E., pp. 57–87. New York: Springer-Verlag.

Fieller, N. J., Flenley, E. C. and Olbricht, W. (1992) Statistics of particle size data. *Appl. Statist.*, 41, 127–146.

## See Also

[HyperbolicDistribution](#page-36-1), [dskewlap](#page-53-1), [hyperbFit](#page-28-1), [hist](#page-0-0), and [optim](#page-0-0).

## Examples

```
Theta <-c(2,2,2,2)dataVector <- rhyperb(500,Theta)
hyperbFitStart(dataVector,startValues="FN")
hyperbFitStartMoM(dataVector)
hyperbFitStart(dataVector,startValues="MoM")
```
## Hyperbolic *Hyperbolic Distribution*

## <span id="page-33-1"></span>Description

Density function, distribution function, quantiles and random number generation for the hyperbolic distribution with parameter vector Theta. Utility routines are included for the derivative of the density function and to find suitable break points for use in determining the distribution function.

#### Usage

```
dhyperb(x, Theta, KNu = NULL, logParts = FALSE)
phyperb(q, Theta, small = 10^{-6}), tiny = 10^{-6}(-10),
        deriv = 0.3, subdivisions = 100, accuracy = FALSE, ...)
qhyperb(p, Theta, small = 10^*(-6), tiny = 10^*(-10),
        deriv = 0.3, nInterpol = 100, subdivisions = 100, ...)
rhyperb(n, Theta)
ddhyperb(x, Theta, KNu = NULL, \dots)
hyperbBreaks(Theta, small = 10^{-6}), tiny = 10^{-10}, deriv = 0.3, ...)
```
## **Arguments**

![](_page_33_Picture_194.jpeg)

<span id="page-33-0"></span>

#### <span id="page-34-0"></span>Hyperbolic 35

![](_page_34_Picture_367.jpeg)

#### Details

The hyperbolic distribution has density

$$
f(x) = \frac{1}{2\delta\sqrt{1 + \pi^2}K_1(\zeta)}e^{-\zeta\left[\sqrt{1 + \pi^2}\sqrt{1 + (\frac{x - \mu}{\delta})^2} - \pi\frac{x - \mu}{\delta}\right]}
$$

where  $K_1()$  is the modified Bessel function of the third kind with order 1.

A succinct description of the hyperbolic distribution is given in Barndorff-Nielsen and Blæsild (1983). Three different possible parameterisations are described in that paper. A fourth parameterization is given in Prause (1999). All use location and scale parameters  $\mu$  and  $\delta$ . There are two other parameters in each case.

Use hyperbChangePars to convert from the  $(\alpha, \beta)$   $(\phi, \gamma)$  or  $(\xi, \chi)$  parameterisations to the  $(\pi, \zeta)$ parameterisation used above.

phyperb breaks the real line into eight regions in order to determine the integral of dhyperb. The break points determining the regions are found by hyperbBreaks, based on the values of small, tiny, and deriv. In the extreme tails of the distribution where the probability is tiny according to hyperbCalcRange, the probability is taken to be zero. In the range between where the probability is tiny and small according to hyperbCalcRange, an exponential approximation to the hyperbolic distribution is used. In the inner part of the distribution, the range is divided in 4 regions, 2 above the mode, and 2 below. On each side of the mode, the break point which forms the 2 regions is where the derivative of the density function is deriv times the maximum value of the derivative on that side of the mode. In each of the 4 inner regions the numerical integration routine [safeIntegrate](#page-49-1) (which is a wrapper for [integrate](#page-0-0)) is used to integrate the density dhyperb.

qhyperb uses the breakup of the real line into the same 8 regions as phyperb. For quantiles which fall in the 2 extreme regions, the quantile is returned as  $-I$ nf or Inf as appropriate. In the range between where the probability is tiny and small according to hyperbCalcRange, an exponential approximation to the hyperbolic distribution is used from which the quantile may be found in closed form. In the 4 inner regions splinefun is used to fit values of the distribution function generated by phyperb. The quantiles are then found using the uniroot function.

phyperb and qhyperb may generally be expected to be accurate to 5 decimal places.

The hyperbolic distribution is a special case of the generalized hyperbolic distribution (Barndorff-Nielsen and Blæsild (1983)). The generalized hyperbolic distribution can be represented as a particular mixture of the normal distribution where the mixing distribution is the generalized inverse Gaussian. rhyperb uses this representation to generate observations from the hyperbolic distribution. Generalized inverse Gaussian observations are obtained via the algorithm of Dagpunar (1989).

#### Value

dhyperb gives the density, phyperb gives the distribution function, qhyperb gives the quantile function and rhyperb generates random variates. An estimate of the accuracy of the approximation to the distribution function may be found by setting accuracy = TRUE in the call to phyperb which then returns a list with components value and error.

ddhyperb gives the derivative of dhyperb.

hyperbBreaks returns a list with components:

![](_page_35_Picture_256.jpeg)

#### Author(s)

David Scott <d.scott@auckland.ac.nz>, Ai-Wei Lee, Jennifer Tso, Richard Trendall

#### References

Barndorff-Nielsen, O. and Blæsild, P (1983). Hyperbolic distributions. In *Encyclopedia of Statistical Sciences*, eds., Johnson, N. L., Kotz, S. and Read, C. B., Vol. 3, pp. 700–707. New York: Wiley.

Dagpunar, J.S. (1989). An easily implemented generalized inverse Gaussian generator *Commun. Statist. -Simula.*, 18, 703–710.

Prause, K. (1999) *The generalized hyperbolic models: Estimation, financial derivatives and risk measurement.* PhD Thesis, Mathematics Faculty, University of Freiburg.

## See Also

[safeIntegrate](#page-49-1), [integrate](#page-0-0) for its shortfalls, [splinefun](#page-0-0), [uniroot](#page-0-0) and [hyperbChangePars](#page-25-1) for changing parameters to the  $(\pi, \zeta)$  parameterisation, [dghyp](#page-7-1) for the generalized hyperbolic distribution.

## Examples

```
Theta <-c(2,1,1,0)hyperbRange <- hyperbCalcRange(Theta, tol = 10^(-3))
par(mfrow = c(1,2))curve(dhyperb(x, That), from = hyperbRange[1], to = hyperbRange[2],
     n = 1000title("Density of the\n Hyperbolic Distribution")
curve(phyperb(x, Theta), from = hyperbRange[1], to = hyperbRange[2],
```
<span id="page-35-0"></span>

```
n = 1000title("Distribution Function of the\n Hyperbolic Distribution")
dataVector <- rhyperb(500, Theta)
curve(dhyperb(x, Theta), range(dataVector)[1], range(dataVector)[2],
     n = 500hist(dataVector, freq = FALSE, add =TRUE)
title("Density and Histogram\n of the Hyperbolic Distribution")
logHist(dataVector, main =
        "Log-Density and Log-Histogram\n of the Hyperbolic Distribution")
curve(log(dhyperb(x, Theta)), add = TRUE,
      range(dataVector)[1], range(dataVector)[2], n = 500)
par(mfrow = c(2,1))curve(dhyperb(x, Theta), from = hyperbRange[1], to = hyperbRange[2],n = 1000title("Density of the\n Hyperbolic Distribution")
curve(ddhyperb(x, Theta), from = hyperbRange[1], to = hyperbRange[2],
      n = 1000title("Derivative of the Density\n of the Hyperbolic Distribution")
par(mfrow = c(1,1))hyperbRange <- hyperbCalcRange(Theta, tol = 10^(-6))
curve(dhyperb(x, Theta), from = hyperbRange[1], to = hyperbRange[2],n = 1000bks <- hyperbBreaks(Theta)
abline(v = bks)
```
#### <span id="page-36-1"></span>HyperbolicDistribution

![](_page_36_Figure_3.jpeg)

#### **Description**

This package provides a collection of functions for working with the hyperbolic and related distributions.

For the hyperbolic distribution functions are provided for the density function, distribution function, quantiles, random number generation and fitting the hyperbolic distribution to data (hyperbFit). The function hyperbChangePars will interchange parameter values between different parameterisations. The mean, variance, skewness, kurtosis and mode of a given hyperbolic distribution are given by hyperbMean, hyperbVar, hyperbSkew, hyperbKurt, and hyperbMode respectively. For assessing the fit of the hyperbolic distribution to a set of data, the log-histogram is useful. See [logHist](#page-40-1). Q-Q and P-P plots are also provided for assessing the fit of a hyperbolic distribution. A Crämer-von~Mises test of the goodness of fit of data to a hyperbolic distribution is given by hyperbCvMTest. S3 print, plot and summary methods are provided for the output of hyperbFit.

For the generalized hyperbolic distribution functions are provided for the density function, distribution function, quantiles, and for random number generation. The function ghypChangePars will interchange parameter values between different parameterisations. The mean, variance, and mode of a given generalized hyperbolic distribution are given by ghypMean, ghypVar, ghypSkew, ghypKurt, and ghypMode respectively. Q-Q and P-P plots are also provided for assessing the fit of a generalized hyperbolic distribution.

For the generalized inverse Gaussian distribution functions are provided for the density function, distribution function, quantiles, and for random number generation. The function gigChangePars will interchange parameter values between different parameterisations. The mean, variance, skewness, kurtosis and mode of a given generalized inverse Gaussian distribution are given by gigMean, gigVar, gigSkew, gigKurt, and gigMode respectively. Q-Q and P-P plots are also provided for assessing the fit of a generalized inverse Gaussian distribution.

For the skew-Laplace distribution functions are provided for the density function, distribution function, quantiles, and for random number generation. Q-Q and P-P plots are also provided for assessing the fit of a skew-Laplace distribution.

#### Acknowledgements

A number of students have worked on the package: Ai-Wei Lee, Jennifer Tso, Richard Trendall, and Thomas Tran.

Thanks to Ross Ihaka and Paul Murrell for their willingness to answer my questions, and to all the core group for the development of R.

#### LICENCE

This library and its documentation are usable under the terms of the "GNU General Public License", a copy of which is distributed with the package.

## Author(s)

David Scott <d.scott@auckland.ac.nz>

#### References

Barndorff-Nielsen, O. (1977) Exponentially decreasing distributions for the logarithm of particle size, *Proc. Roy. Soc. Lond.*, A353, 401–419.

Barndorff-Nielsen, O. and Blæsild, P (1983). Hyperbolic distributions. In *Encyclopedia of Statistical Sciences*, eds., Johnson, N. L., Kotz, S. and Read, C. B., Vol. 3, pp. 700–707. New York: Wiley.

Fieller, N. J., Flenley, E. C. and Olbricht, W. (1992) Statistics of particle size data. *Appl. Statist.*, 41, 127–146.

Jörgensen, B. (1982). *Statistical Properties of the Generalized Inverse Gaussian Distribution*. Lecture Notes in Statistics, Vol. 9, Springer-Verlag, New York.

Prause, K. (1999) *The generalized hyperbolic models: Estimation, financial derivatives and risk measurement.* PhD Thesis, Mathematics Faculty, University of Freiburg.

<span id="page-38-0"></span>

## <span id="page-38-1"></span>Description

qqhyperb produces a hyperbolic Q-Q plot of the values in y.

pphyperb produces a hyperbolic P-P (percent-percent) or probability plot of the values in y. Graphical parameters may be given as arguments to qqhyperb, and pphyperb.

#### Usage

```
qqhyperb(y, Theta, main = "Hyperbolic Q-Q Plot",
 xlab = "Theoretical Quantiles",
 ylab = "Sample Quantiles",
 plot.it = TRUE, line = TRUE, ...)pphyperb(y, Theta, main = "Hyperbolic P-P Plot",
 xlab = "Uniform Quantiles",
 ylab = "Probability-integral-transformed Data",
 plot.it = TRUE, line = TRUE, ...)
```
## Arguments

![](_page_38_Picture_166.jpeg)

#### Value

For qqhyperb and pphyperb, a list with components:

![](_page_38_Picture_167.jpeg)

#### References

Wilk, M. B. and Gnanadesikan, R. (1968) Probability plotting methods for the analysis of data. *Biometrika*. 55, 1–17.

## See Also

[ppoints](#page-0-0), [dhyperb](#page-33-1), [hyperbFit](#page-28-1)

## Examples

```
par(mfrow = c(1,2))y \le -rhyperb(200, c(2, 2, 2, 2))qqhyperb(y, c(2,2,2,2), line = FALSE)abline(0, 1, col = 2)pphyperb(y, c(2,2,2,2))
```
hyperbWSqTable *Percentage Points for the Cramer-von Mises Test of the Hyperbolic Distribution*

#### Description

This gives Table 5 of Puig & Stephens (2001) which is used for testing the goodness-of-fit of the hyperbolic distribution using the Crämer-von~Mises test. It is for internal use by hyperbCvMTest and hyperbCvMTestPValue only and is not intended to be accessed by the user. It is loaded automatically when the package HyperbolicDist is invoked.

#### Format

The hyperbWSqTable matrix has 55 rows and 5 columns, giving percentage points of  $W^2$  for different values of  $\xi$  and  $\alpha$  (the rows), and of  $\chi$  (the columns).

#### Source

Puig, Pedro and Stephens, Michael A. (2001), Goodness-of-fit tests for the hyperbolic distribution. *The Canadian Journal of Statistics/La Revue Canadienne de Statistique*, 29, 309–320.

<span id="page-39-1"></span>is.wholenumber *Is Object Numeric and Whole Numbers*

#### Description

Checks whether an object is numeric and if so, are all the elements whole numbers, to a given tolerance.

#### Usage

is.wholenumber(x, tolerance = .Machine\$double.eps^0.5)

#### Arguments

![](_page_39_Picture_175.jpeg)

<span id="page-39-0"></span>

#### <span id="page-40-0"></span> $logHist$  41

## Details

The object x is first tested to see if it is numeric. If not the function returns 'FALSE'. Then if all the elements of x are whole numbers to within the tolerance given by tolerance the function returns 'TRUE'. If not it returns 'FALSE'.

#### Value

Either 'TRUE' or 'FALSE' depending on the result of the test.

#### Author(s)

David Scott <d.scott@auckland.ac.nz>.

## References

Based on a post by Tony Plate <tplate@acm.org> on R-help.

#### Examples

```
is.wholenumber(-3:5) # TRUE
is. who lenumber(c(0, 0.1, 1.3, 5)) # FALSE
is.wholenumber(-3:5 + .Machine$double.eps) # TRUE
is.wholenumber(-3:5 + .Machine$double.eps^0.5) # FALSE
is.wholenumber(c(2L,3L)) # TRUE
is.wholenumber(c("2L","3L")) # FALSE
is.wholenumber(0i ^ (-3:3)) # FALSE<br>is.wholenumber(matrix(1:6, nrow = 3)) # TRUE
is.wholenumber(matrix(1:6, nrow = 3)) # TRUE<br>is.wholenumber(list(-1:3,2:6)) # FALSE
is.wholenumber(list(-1:3,2:6))
is.numeric(list(-1:3,2:6)) # FALSE
is.wholenumber(unlist(list(-1:3,2:6)))
```
<span id="page-40-1"></span>logHist *Plot Log-Histogram*

## **Description**

Plots a log-histogram, as in for example Feiller, Flenley and Olbricht (1992).

The intended use of the log-histogram is to examine the fit of a particular density to a set of data, as an alternative to a histogram with a density curve. For this reason, only the log-density histogram is implemented, and it is not possible to obtain a log-frequency histogram.

The log-histogram can be plotted with histogram-like dashed vertical bars, or as points marking the tops of the log-histogram bars, or with both bars and points.

## <span id="page-41-0"></span>Usage

```
logHist(x, breaks = "Sturges",
        include.lowest = TRUE, right = TRUE,
       main = paste("Log-Histogram of", xName),
       xlim = range(breaks), ylim = NULL, xlab = xName,ylab = "Log-density", nclass = NULL, htype = "b", ...)
```
## Arguments

![](_page_41_Picture_205.jpeg)

## Details

Uses [hist.default](#page-0-0) to determine the cells or classes and calculate counts.

To calculate ylim the following procedure is used. The upper end of the range is given by the maximum value of the log-density, plus 25% of the absolute value of the maximum. The lower end of the range is given by the smallest (finite) value of the log-density, less 25% of the difference between the largest and smallest (finite) values of the log-density.

A log-histogram in the form used by Feiller, Flenley and Olbricht (1992) is plotted. See also Barndorff-Nielsen (1977) for use of log-histograms.

## <span id="page-42-0"></span>logHist 43

## Value

Returns a list with components:

![](_page_42_Picture_229.jpeg)

## Author(s)

David Scott <d.scott@auckland.ac.nz>, Richard Trendall, Thomas Tran

#### References

Barndorff-Nielsen, O. (1977) Exponentially decreasing distributions for the logarithm of particle size, *Proc. Roy. Soc. Lond.*, A353, 401–419.

Barndorff-Nielsen, O. and BlA<sup>s</sup>ild, P (1983). Hyperbolic distributions. In *Encyclopedia of Statistical Sciences*, eds., Johnson, N. L., Kotz, S. and Read, C. B., Vol. 3, pp. 700–707. New York: Wiley.

Fieller, N. J., Flenley, E. C. and Olbricht, W. (1992) Statistics of particle size data. *Appl. Statist.*, 41, 127–146.

## See Also

[hist](#page-0-0)

## Examples

```
data(SandP500)
### Consider proportional changes in the index
change <- SandP500[-length(SandP500)]/SandP500[-1]
hist(change)
logHist(change)
### Show points only
logHist(change, htype = "p", pch = 20, cex = 0.5)
### Fit the hyperbolic distribution to the changes
hyperbFit(change)
```
#### <span id="page-43-0"></span>Description

Size of gravels collected from a sandbar in the Mamquam River, British Columbia, Canada. Summary data, giving the frequency of observations in 16 different size classes.

#### Usage

data(mamquam)

#### Format

The mamquam data frame has 16 rows and 2 columns.

- [, 1] midpoints midpoints of intervals (psi units)
- [, 2] counts number of observations in interval

#### Details

Gravel sizes are determined by passing clasts through templates of particular sizes. This gives a range in which the size of each clast lies. Sizes (in mm) are then converted into psi units by taking the base 2 logarithm of the size. The midpoints specified are the midpoints of the psi unit ranges, and counts gives the number of observations in each size range. The classes are of length 0.5 psi units. There are 3574 observations.

## Source

Rice, Stephen and Church, Michael (1996) Sampling surficial gravels: the precision of size distribution percentile estimates. *J. of Sedimentary Research*, 66, 654–665.

#### Examples

```
data(mamquam)
str(mamquam)
attach(mamquam)
### Construct data from frequency summary, taking all observations
### at midpoints of intervals
psi <- rep(midpoints, counts)
barplot(table(psi))
### Fit the hyperbolic distribution
hyperbFit(psi)
```
### Actually hyperbFit can deal with frequency data hyperbFit(midpoints, freq=counts)

#### <span id="page-44-1"></span><span id="page-44-0"></span>**Description**

Using the moments up to a given order about one location, this function either returns the moments up to that given order about a new location as a vector or it returns a moment of a specific order defined by users (order <= maximum order of the given moments) about a new location as a single number. A generalization of using raw moments to obtain a central moment or using central moments to obtain a raw moment.

#### Usage

```
momChangeAbout(order = "all", oldMom, oldAbout, newAbout)
```
## Arguments

![](_page_44_Picture_258.jpeg)

## Details

Suppose  $m_k$  denotes the k-th moment of a random variable X about a point a, and  $m_k^*$  denotes the k-th moment about b. Then  $m_k^*$  may be determined from the moments  $m_1, m_2, \ldots, m_k$  according to the formula

$$
m_k^* = \sum_{i=0}^k (a-b)^i m^{k-i}
$$

This is the formula implemented by the function momChangeAbout. It is a generalization of the wellknown formulae used to change raw moments to central moments or to change central moments to raw moments. See for example Kendall and Stuart (1989), Chapter 3.

## Value

The moment of order order about the location newAbout when order is specified. The vector of moments about the location newAbout from first order up to the maximum order of the oldMom when order takes the value "all" or is not specified.

## Author(s)

David Scott <d.scott@auckland.ac.nz>, Christine Yang Dong <c.dong@auckland.ac.nz>

#### <span id="page-45-0"></span>References

Kendall, M. G. and Stuart, A. (1969). The Advanced Theory of Statistics, Volume 1, 3rd Edition. London: Charles Griffin & Company.

## Examples

```
### Gamma distribution
k < -4shape <-2old <- 0
new < - 1sampSize <- 1000000
### Calculate 1st to 4th raw moments
m <- numeric(k)
for (i in 1:k){
  m[i] <- gamma(shape + i)/gamma(shape)
}
m
### Calculate 4th moment about new
momChangeAbout(k, m, old, new)
### Calculate 3rd about new
momChangeAbout(3, m, old, new)
### Calculate 1st to 4th moments about new
momChangeAbout(oldMom = m, oldAbout = old, newAbout = new)
momChangeAbout(order = "all", m, old, new)
### Approximate kth moment about new using sampling
x <- rgamma(sampSize, shape)
mean((x - new)^{k})
```
<span id="page-45-1"></span>momIntegrated *Moments Using Integration*

## Description

Calculates moments and absolute moments about a given location for the generalized hyperbolic and related distributions.

## Usage

```
momIntegrated(densFn, order, param = NULL, about = 0, absolute = FALSE)
```
## momIntegrated 47

#### **Arguments**

![](_page_46_Picture_399.jpeg)

## Details

Denote the density function by f. Then if order  $=k$  and about  $=a$ , momIntegrated calculates

$$
\int_{-\infty}^{\infty} (x-a)^k f(x) dx
$$

when absolute = FALSE and

$$
\int_{-\infty}^{\infty} |x - a|^k f(x) dx
$$

when absolute = TRUE.

Only certain density functions are permitted.

When densFn="ghyp" or "generalized hyperbolic" the density used is dghyp. The default value for param is  $c(1,1,0,1,0)$ .

When densFn="hyperb" or "hyperbolic" the density used is dhyperb. The default value for param is c(0,1,1,0).

When densFn="gig" or "generalized inverse gaussian" the density used is dgig. The default value for param is  $c(1,1,1)$ .

When densFn="gamma" the density used is dgamma. The default value for param is  $c(1,1)$ .

When densFn="invgamma" or "inverse gamma" the density used is the density of the inverse gamma distribution given by

$$
f(x) = \frac{u^{\alpha}e^{-u}}{x\Gamma(\alpha)}, \quad u = \theta/x
$$

for  $x > 0$ ,  $\alpha > 0$  and  $\theta > 0$ . The parameter vector param = c(shape, rate) where shape  $= \alpha$  and rate =  $1/\theta$ . The default value for param is c(-1,1).

## Value

The value of the integral as specified in **Details**.

## Author(s)

David Scott <d.scott@auckland.ac.nz>, Christine Yang Dong <c.dong@auckland.ac.nz>

## See Also

[dghyp](#page-7-1), [dhyperb](#page-33-1), [dgamma](#page-0-0), [dgig](#page-4-1)

## Examples

```
### Calculate the mean of a generalized hyperbolic distribution
### Compare the use of integration and the formula for the mean
m1 <- momIntegrated("ghyp", param = c(1/2,3,1,1,0), order = 1, about = 0)
m1
ghypMean(c(1/2,3,1,1,0))
### The first moment about the mean should be zero
momIntegrated("ghyp", order = 1, param = c(1/2,3,1,1,0), about = m1)
### The variance can be calculated from the raw moments
m2 \le m momIntegrated("ghyp", order = 2, param = c(1/2,3,1,1,0), about = 0)
m2
m2 - m1^2### Compare with direct calculation using integration
momIntegrated("ghyp", order = 2, param = c(1/2,3,1,1,0), about = m1)
momIntegrated("generalized hyperbolic", param = c(1/2,3,1,1,0), order = 2,
              about = m1)
### Compare with use of the formula for the variance
ghypVar(c(1/2,3,1,1,0))
```
![](_page_47_Picture_198.jpeg)

## Description

This function computes all of the moments coefficients by recursion based on Scott, Würtz and Tran (2008). See Details for the formula.

#### Usage

```
momRecursion(order = 12, printMatrix = FALSE)
```
#### Arguments

![](_page_47_Picture_199.jpeg)

## Details

The moment coefficients recursively as  $a_{1,1} = 1$  and

 $a_{k,\ell} = a_{k-1,\ell-1} + (2\ell - k + 1)a_{k-1,\ell}$ 

<span id="page-47-0"></span>

#### <span id="page-48-0"></span>resistors 49

with  $a_{k,\ell} = 0$  for  $\ell < \lfloor (k + 1)/2 \rfloor$  or  $\ell > k$  where  $k =$  order,  $\ell$  is equal to the integers from  $(k + 1)/2$  to k.

This formula is given in Scott, Würtz and Tran (2008, working paper).

The function also calculates M which is equal to  $2\ell - k$ . It is a common term which will appear in the formulae for calculating moments of generalized hyperbolic and related distributions.

## Value

![](_page_48_Picture_223.jpeg)

## Author(s)

David Scott <d.scott@auckland.ac.nz>, Christine Yang Dong <c.dong@auckland.ac.nz>

## References

Scott, D. J., Würtz, D. and Tran, T. T. (2008) Moments of the Generalized Hyperbolic Distribution. Preprint.

#### Examples

momRecursion(order = 12) #print out the matrix

momRecursion(order = 12, "true")

resistors *Resistance of One-half-ohm Resistors*

## Description

This data set gives the resistance in ohms of 500 nominally one-half-ohm resistors, presented in Hahn and Shapiro (1967). Summary data giving the frequency of observations in 28 intervals.

#### Usage

```
data(resistors)
```
#### Format

The resistors data frame has 28 rows and 2 columns.

- [, 1] midpoints midpoints of intervals (ohm)
- [, 2] counts number of observations in interval

## <span id="page-49-0"></span>Source

Hahn, Gerald J. and Shapiro, Samuel S. (1967) *Statistical Models in Engineering*. New York: Wiley, page 207.

## References

Chen, Hanfeng, and Kamburowska, Grazyna (2001) Fitting data to the Johnson system. *J. Statist. Comput. Simul.*, 70, 21–32.

#### Examples

```
data(resistors)
str(resistors)
attach(resistors)
### Construct data from frequency summary, taking all observations
### at midpoints of intervals
resistances <- rep(midpoints,counts)
hist(resistances)
logHist(resistances)
## Fit the hyperbolic distribution
hyperbFit(resistances)
```

```
## Actually fit.hyperb can deal with frequency data
hyperbFit(midpoints, freq=counts)
```

```
safeIntegrate Safe Integration of One-Dimensional Functions
```
## Description

Adaptive quadrature of functions of one variable over a finite or infinite interval.

#### Usage

```
safeIntegrate(f, lower, upper, subdivisions=100,
             rel.tol = .Machine$double.eps^0.25, abs.tol = rel.tol,
              stop.on.error = TRUE, keep.xy = FALSE, aux = NULL, ...)
```
## <span id="page-50-0"></span>safeIntegrate 51

#### **Arguments**

![](_page_50_Picture_247.jpeg)

## Details

This function is just a wrapper around [integrate](#page-0-0) to check for equality of upper and lower. A check is made using  $all$ . equal. When numerical equality is detected, if lower (and hence upper) is infinite, the value of the integral and the absolute error are both set to 0. When lower is finite, the value of the integral is set to 0, and the absolute error to the average of the function values at upper and lower times the difference between upper and lower.

When upper and lower are determined to be different, the result is exactly as given by [integrate](#page-0-0).

## Value

A list of class "integrate" with components:

![](_page_50_Picture_248.jpeg)

## See Also

The function [integrate](#page-0-0) and [all.equal](#page-0-0).

## Examples

```
integrate(dnorm, -1.96, 1.96)
safeIntegrate(dnorm, -1.96, 1.96) # Same as for integrate()
integrate(dnorm, -Inf, Inf)
safeIntegrate(dnorm, -Inf, Inf) # Same as for integrate()
integrate(dnorm, 1.96, 1.96) # OK here but can give an error
safeIntegrate(dnorm, 1.96, 1.96)
integrate(dnorm, -Inf, -Inf)
```

```
safeIntegrate(dnorm, -Inf, -Inf) # Avoids nonsense answer
integrate(dnorm, Inf, Inf)
safeIntegrate(dnorm, Inf, Inf) # Avoids nonsense answer
```
Sample Moments *Sample Skewness and Kurtosis*

## Description

Computes the sample skewness and sample kurtosis.

#### Usage

skewness(x, na.rm = FALSE) kurtosis(x, na.rm = FALSE)

## Arguments

![](_page_51_Picture_215.jpeg)

## Details

If  $N = \text{length}(x)$ , then the skewness of x is defined as

$$
N^{-1}\mathrm{sd}(x)^{-3}\sum_{i}(x_i - \mathrm{mean}(x))^3.
$$

If  $N = \text{length}(x)$ , then the kurtosis of x is defined as

$$
N^{-1}\mathrm{sd}(x)^{-4}\sum_{i}(x_i - \mathrm{mean}(x))^4 - 3.
$$

## Value

The skewness or kurtosis of x.

## Note

These functions and the description of them are taken from the package e1071. They are included to avoid having to require an additional package.

## Author(s)

Evgenia Dimitriadou, Kurt Hornik, Friedrich Leisch, David Meyer, and Andreas Weingessel

<span id="page-51-0"></span>

#### <span id="page-52-0"></span> $S$ andP500 53

## Examples

```
x < - rnorm(100)
skewness(x)
kurtosis(x)
```
SandP500 *S&P 500*

## Description

This data set gives the value of Standard and Poor's most notable stock market price index (the S&P 500) at year end, from 1800 to 2001.

## Usage

data(SandP500)

## Format

A vector of 202 observations.

#### Source

At the time of downloading, http://www.globalfindata.com which no longer exists. Now at https://globalfinancialdata.com.

## References

Brown, Barry W., Spears, Floyd M. and Levy, Lawrence B. (2002) The log *F*: a distribution for all seasons. *Computational Statistics*, 17, 47–58.

## Examples

```
data(SandP500)
### Consider proportional changes in the index
change<-SandP500[-length(SandP500)]/SandP500[-1]
hist(change)
### Fit hyperbolic distribution to changes
hyperbFit(change)
```
<span id="page-53-0"></span>

#### <span id="page-53-1"></span>**Description**

Density function, distribution function, quantiles and random number generation for the skew-Laplace distribution.

#### Usage

```
dskewlap(x, Theta, logPars = FALSE)
pskewlap(q, Theta)
qskewlap(p, Theta)
rskewlap(n, Theta)
```
## Arguments

![](_page_53_Picture_242.jpeg)

#### Details

The central skew-Laplace has mode zero, and is a mixture of a (negative) exponential distribution with mean  $\beta$ , and the negative of an exponential distribution with mean  $\alpha$ . The weights of the positive and negative components are proportional to their means.

The general skew-Laplace distribution is a shifted central skew-Laplace distribution, where the mode is given by  $\mu$ .

The density is given by:

$$
f(x) = \frac{1}{\alpha + \beta} e^{(x - \mu)/\alpha}
$$

for  $x \leq \mu$ , and

$$
f(x) = \frac{1}{\alpha + \beta} e^{-(x - \mu)/\beta}
$$

for  $x \geq \mu$ 

## Value

dskewlap gives the density, pskewlap gives the distribution function, qskewlap gives the quantile function and rskewlap generates random variates. The distribution function is obtained by elementary integration of the density function. Random variates are generated from exponential observations using the characterization of the skew-Laplace as a mixture of exponential observations.

## <span id="page-54-0"></span>SkewLaplacePlots 55

## Author(s)

David Scott <d.scott@auckland.ac.nz>, Ai-Wei Lee, Richard Trendall

#### References

Fieller, N. J., Flenley, E. C. and Olbricht, W. (1992) Statistics of particle size data. *Appl. Statist.*, 41, 127–146.

## See Also

[hyperbFitStart](#page-31-1)

#### Examples

```
Theta <-c(1,2,1)par(mfrow = c(1,2))curve(dskewlap(x, Theta), from = -5, to = 8, n = 1000)
title("Density of the\n Skew-Laplace Distribution")
curve(pskewlap(x, Theta), from = -5, to = 8, n = 1000)
title("Distribution Function of the\n Skew-Laplace Distribution")
dataVector <- rskewlap(500, Theta)
curve(dskewlap(x, Theta), range(dataVector)[1], range(dataVector)[2],
      n = 500hist(dataVector, freq = FALSE, add =TRUE)
title("Density and Histogram\n of the Skew-Laplace Distribution")
logHist(dataVector, main =
        "Log-Density and Log-Histogram\n of the Skew-Laplace Distribution")
curve(log(dskewlap(x, Theta)), add = TRUE,
      range(dataVector)[1], range(dataVector)[2], n = 500)
```
SkewLaplacePlots *Skew-Laplace Quantile-Quantile and Percent-Percent Plots*

#### **Description**

qqskewlap produces a skew-Laplace QQ plot of the values in y.

ppskewlap produces a skew-Laplace PP (percent-percent) or probability plot of the values in y.

If line = TRUE, a line with zero intercept and unit slope is added to the plot.

Graphical parameters may be given as arguments to qqskewlap, and ppskewlap.

#### Usage

```
qqskewlap(y, Theta, main = "Skew-Laplace Q-Q Plot",
  xlab = "Theoretical Quantiles",
 ylab = "Sample Quantiles",
 plot.it = TRUE, line = TRUE, ...)
```

```
ppskewlap(y, Theta, main = "Skew-Laplace P-P Plot",
 xlab = "Uniform Quantiles",
 ylab = "Probability-integral-transformed Data",
 plot.it = TRUE, line = TRUE, ...)
```
## Arguments

![](_page_55_Picture_129.jpeg)

## Value

For qqskewlap and ppskewlap, a list with components:

![](_page_55_Picture_130.jpeg)

## References

Wilk, M. B. and Gnanadesikan, R. (1968) Probability plotting methods for the analysis of data. *Biometrika*. 55, 1–17.

## See Also

[ppoints](#page-0-0), [dskewlap](#page-53-1).

## Examples

```
par(mfrow=c(1,2))
y <- rskewlap(1000,c(0.5,1,2))
qqskewlap(y,c(0.5,1,2),line=FALSE)
abline(0,1,col=2)
ppskewlap(y,c(0.5,1,2))
```
<span id="page-55-0"></span>

<span id="page-56-0"></span>Specific Generalized Hyperbolic Moments and Mode *Moments and Mode of the Generalized Hyperbolic Distribution*

## <span id="page-56-1"></span>Description

Functions to calculate the mean, variance, skewness, kurtosis and mode of a specific generalized hyperbolic distribution.

## Usage

```
ghypMean(Theta)
ghypVar(Theta)
ghypSkew(Theta)
ghypKurt(Theta)
ghypMode(Theta)
```
## Arguments

Theta Parameter vector of the generalized hyperbolic distribution.

## Value

ghypMean gives the mean of the generalized hyperbolic distribution, ghypVar the variance, ghypSkew the skewness, ghypKurt the kurtosis, and ghypMode the mode. The formulae used for the mean is given in Prause (1999). The variance, skewness and kurtosis are obtained using the recursive formula implemented in [ghypMom](#page-14-1) which can calculate moments of all orders about any point.

The mode is found by a numerical optimisation using [optim](#page-0-0). For the special case of the hyperbolic distribution a formula for the mode is available, see [hyperbMode](#page-58-1).

The parameterization of the generalized hyperbolic distribution used for these functions is the  $(\alpha, \beta)$ one. See [ghypChangePars](#page-13-1) to transfer between parameterizations.

#### Author(s)

David Scott <d.scott@auckland.ac.nz>, Thomas Tran

## References

Prause, K. (1999) *The generalized hyperbolic models: Estimation, financial derivatives and risk measurement.* PhD Thesis, Mathematics Faculty, University of Freiburg.

## See Also

[dghyp](#page-7-1), [ghypChangePars](#page-13-1), [besselK](#page-0-0), [RLambda](#page-3-1).

## Examples

```
Theta <-c(2, 2, 1, 2, 2)ghypMean(Theta)
ghypVar(Theta)
ghypSkew(Theta)
ghypKurt(Theta)
ghypMode(Theta)
maxDens <- dghyp(ghypMode(Theta), Theta)
ghypRange \leq ghypCalcRange(Theta, tol = 10^(-3)*maxDens)
curve(dghyp(x, Theta), ghypRange[1], ghypRange[2])
abline(v = ghypMode(Theta), col = "blue")abline(v = ghypMean(Theta), col = "red")
```
Specific Generalized Inverse Gaussian Moments and Mode *Moments and Mode of the Generalized Inverse Gaussian Distribution*

## <span id="page-57-1"></span>Description

Functions to calculate the mean, variance, skewness, kurtosis and mode of a specific generalized inverse Gaussian distribution.

#### Usage

```
gigMean(Theta)
gigVar(Theta)
gigSkew(Theta)
gigKurt(Theta)
gigMode(Theta)
```
#### Arguments

Theta Parameter vector of the generalized inverse Gaussian distribution.

#### Value

gigMean gives the mean of the generalized inverse Gaussian distribution, gigVar the variance, gigSkew the skewness, gigKurt the kurtosis, and gigMode the mode. The formulae used are as given in Jorgensen (1982), pp. 13–17. Note that the kurtosis is the standardised fourth cumulant or what is sometimes called the kurtosis excess. (See [http://mathworld.wolfram.com/Kurtosis.](http://mathworld.wolfram.com/Kurtosis.html) [html](http://mathworld.wolfram.com/Kurtosis.html) for a discussion.)

The parameterization used for the generalized inverse Gaussian distribution is the  $(\chi, \psi)$  one (see [dgig](#page-4-1)). To use another parameterization, use [gigChangePars](#page-18-1).

## Author(s)

David Scott <d.scott@auckland.ac.nz>

<span id="page-57-0"></span>

## <span id="page-58-0"></span>References

Jorgensen, B. (1982). *Statistical Properties of the Generalized Inverse Gaussian Distribution*. Lecture Notes in Statistics, Vol. 9, Springer-Verlag, New York.

## See Also

[dgig](#page-4-1), [gigChangePars](#page-18-1), [besselK](#page-0-0)

## Examples

```
Theta <-c(-0.5, 5, 2.5)gigMean(Theta)
gigVar(Theta)
gigSkew(Theta)
gigKurt(Theta)
gigMode(Theta)
```
Specific Hyperbolic Distribution Moments and Mode *Moments and Mode of the Hyperbolic Distribution*

## <span id="page-58-1"></span>Description

Functions to calculate the mean, variance, skewness, kurtosis and mode of a specific hyperbolic distribution.

## Usage

```
hyperbMean(Theta)
hyperbVar(Theta)
hyperbSkew(Theta)
hyperbKurt(Theta)
hyperbMode(Theta)
```
## Arguments

Theta Parameter vector of the hyperbolic distribution.

## Details

The formulae used for the mean, variance and mode are as given in Barndorff-Nielsen and Blæsild (1983), p. 702. The formulae used for the skewness and kurtosis are those of Barndorff-Nielsen and Blæsild (1981), Appendix 2.

Note that the variance, skewness and kurtosis can be obtained from the functions for the generalized hyperbolic distribution as special cases. Likewise other moments can be obtained from the function [ghypMom](#page-14-1) which implements a recursive method to moments of any desired order. Note that functions for the generalized hyperbolic distribution use a different parameterization, so care is required.

#### <span id="page-59-0"></span>Value

hyperbMean gives the mean of the hyperbolic distribution, hyperbVar the variance, hyperbSkew the skewness, hyperbKurt the kurtosis and hyperbMode the mode.

Note that the kurtosis is the standardised fourth cumulant or what is sometimes called the kurtosis excess. (See <http://mathworld.wolfram.com/Kurtosis.html> for a discussion.)

The parameterization of the hyperbolic distribution used for this and other components of the HyperbolicDist package is the  $(\pi, \zeta)$  one. See [hyperbChangePars](#page-25-1) to transfer between parameterizations.

## Author(s)

David Scott <d.scott@auckland.ac.nz>, Richard Trendall, Thomas Tran

#### References

Barndorff-Nielsen, O. and Blæsild, P (1981). Hyperbolic distributions and ramifications: contributions to theory and application. In *Statistical Distributions in Scientific Work*, eds., Taillie, C., Patil, G. P., and Baldessari, B. A., Vol. 4, pp. 19–44. Dordrecht: Reidel.

Barndorff-Nielsen, O. and Blæsild, P (1983). Hyperbolic distributions. In *Encyclopedia of Statistical Sciences*, eds., Johnson, N. L., Kotz, S. and Read, C. B., Vol. 3, pp. 700–707. New York: Wiley.

## See Also

[dhyperb](#page-33-1), [hyperbChangePars](#page-25-1), [besselK](#page-0-0), [ghypMom](#page-14-1), [ghypMean](#page-56-1), [ghypVar](#page-56-1), [ghypSkew](#page-56-1), [ghypKurt](#page-56-1)

## Examples

```
Theta <-c(2,2,2,2)hyperbMean(Theta)
hyperbVar(Theta)
hyperbSkew(Theta)
hyperbKurt(Theta)
hyperbMode(Theta)
```
summary.hyperbFit *Summarizing Hyperbolic Distribution Fit*

#### Description

summary Method for class "hyperbFit".

## Usage

```
## S3 method for class 'hyperbFit'
summary(object, ...)
## S3 method for class 'summary.hyperbFit'
print(x, \text{ digits} = max(3, \text{ getOption("digits")} - 3), ...)
```
#### <span id="page-60-0"></span>**Arguments**

![](_page_60_Picture_266.jpeg)

## Details

summary.hyperbFit calculates standard errors for the estimates of  $\pi$ ,  $\zeta$ ,  $\delta$ , and  $\mu$  of the hyperbolic distribution parameter vector Theta if the Hessian from the call to [optim](#page-0-0) or [nlm](#page-0-0) is available. Because the parameters in the call to the optimiser are  $\pi$ ,  $\log(\zeta)$ ,  $\log(\delta)$ , and  $\mu$ , the delta method is used to obtain the standard errors for  $\zeta$  and  $\delta$ .

## Value

If the Hessian is available, summary.hyperbFit computes standard errors for the estimates of  $\pi$ ,  $\zeta$ ,  $\delta$ , and  $\mu$ , and adds them to object as object \$sds. Otherwise, no calculations are performed and the composition of object is unaltered.

summary.hyperbFit invisibly returns x with class changed to summary.hyperbFit.

See [hyperbFit](#page-28-1) for the composition of an object of class hyperbFit.

print.summary.hyperbFit prints a summary in the same format as [print.hyperbFit](#page-28-2) when the Hessian is not available from the fit. When the Hessian is available, the standard errors for the parameter estimates are printed in parentheses beneath the parameter estimates, in the manner of fitdistr in the package MASS.

## See Also

[hyperbFit](#page-28-1), [summary](#page-0-0).

## Examples

```
### Continuing the hyperbFit(.) example:
Theta <-c(2,2,2,2)dataVector <- rhyperb(500, Theta)
fit <- hyperbFit(dataVector, method = "BFGS", hessian = TRUE)
print(fit)
summary(fit)
```
# <span id="page-61-0"></span>**Index**

∗ classes is.wholenumber, [40](#page-39-0) ∗ datasets hyperbWSqTable, [40](#page-39-0) mamquam, [44](#page-43-0) resistors, [49](#page-48-0) SandP500, [53](#page-52-0) ∗ distribution Functions for Moments, [4](#page-3-0) Generalized Inverse Gaussian, [5](#page-4-0) GeneralizedHyperbolic, [8](#page-7-0) GeneralizedHyperbolicPlots, [11](#page-10-0) ghypCalcRange, [13](#page-12-0) ghypChangePars, [14](#page-13-0) ghypMom, [15](#page-14-0) gigCalcRange, [17](#page-16-0) gigChangePars, [19](#page-18-0) gigCheckPars, [20](#page-19-0) gigMom, [21](#page-20-0) GIGPlots, [24](#page-23-0) hyperbCalcRange, [25](#page-24-0) hyperbChangePars, [26](#page-25-0) hyperbFit, [29](#page-28-0) hyperbFitStart, [32](#page-31-0) Hyperbolic, [34](#page-33-0) HyperbolicDistribution, [37](#page-36-0) HyperbPlots, [39](#page-38-0) logHist, [41](#page-40-0) momChangeAbout, [45](#page-44-0) momIntegrated, [46](#page-45-0) momRecursion, [48](#page-47-0) SkewLaplace, [54](#page-53-0) SkewLaplacePlots, [55](#page-54-0) Specific Generalized Hyperbolic Moments and Mode, [57](#page-56-0) Specific Generalized Inverse Gaussian Moments and Mode, [58](#page-57-0) Specific Hyperbolic Distribution Moments and Mode, [59](#page-58-0)

summary.hyperbFit, [60](#page-59-0) ∗ hplot GeneralizedHyperbolicPlots, [11](#page-10-0) GIGPlots, [24](#page-23-0) HyperbPlots, [39](#page-38-0) logHist, [41](#page-40-0) SkewLaplacePlots, [55](#page-54-0) ∗ htest hyperbCvMTest, [27](#page-26-0) ∗ math Bessel K Ratio, [2](#page-1-0) safeIntegrate, [50](#page-49-0) ∗ print hyperbCvMTest, [27](#page-26-0) ∗ univar momChangeAbout, [45](#page-44-0) momIntegrated, [46](#page-45-0) Sample Moments, [52](#page-51-0) ∗ utilities safeIntegrate, [50](#page-49-0) all.equal, *[51](#page-50-0)* Bessel K Ratio, [2](#page-1-0) besselK, *[3](#page-2-0)[–5](#page-4-0)*, *[57](#page-56-0)*, *[59,](#page-58-0) [60](#page-59-0)* besselRatio *(*Bessel K Ratio*)*, [2](#page-1-0) ddghyp *(*GeneralizedHyperbolic*)*, [8](#page-7-0) ddgig *(*Generalized Inverse Gaussian*)*, [5](#page-4-0) ddhyperb *(*Hyperbolic*)*, [34](#page-33-0) dgamma, *[48](#page-47-0)* dghyp, *[7](#page-6-0)*, *[12](#page-11-0)[–16](#page-15-0)*, *[36](#page-35-0)*, *[48](#page-47-0)*, *[57](#page-56-0)* dghyp *(*GeneralizedHyperbolic*)*, [8](#page-7-0) dgig, *[11](#page-10-0)*, *[17,](#page-16-0) [18](#page-17-0)*, *[20](#page-19-0)[–22](#page-21-0)*, *[25](#page-24-0)*, *[48](#page-47-0)*, *[58,](#page-57-0) [59](#page-58-0)* dgig *(*Generalized Inverse Gaussian*)*, [5](#page-4-0) dhyperb, *[5](#page-4-0)*, *[11](#page-10-0)*, *[25](#page-24-0)[–27](#page-26-0)*, *[39](#page-38-0)*, *[48](#page-47-0)*, *[60](#page-59-0)* dhyperb *(*Hyperbolic*)*, [34](#page-33-0) dskewlap, *[32,](#page-31-0) [33](#page-32-0)*, *[56](#page-55-0)* dskewlap *(*SkewLaplace*)*, [54](#page-53-0)

```
Functions for Moments, 4
```
## $I<sub>N</sub>DEX$  63

gammaLambda1 *(*Functions for Moments*)*, [4](#page-3-0) gammaLambda2 *(*Functions for Moments*)*, [4](#page-3-0) gammaRawMom *(*gigMom*)*, [21](#page-20-0) Generalized Inverse Gaussian, [5](#page-4-0) GeneralizedHyperbolic, [8](#page-7-0) GeneralizedHyperbolicPlots, [11](#page-10-0) ghypBreaks *(*GeneralizedHyperbolic*)*, [8](#page-7-0) ghypCalcRange, [13](#page-12-0) ghypChangePars, *[11](#page-10-0)*, *[13,](#page-12-0) [14](#page-13-0)*, [14,](#page-13-0) *[16](#page-15-0)*, *[57](#page-56-0)* ghypKurt, *[16](#page-15-0)*, *[60](#page-59-0)* ghypKurt *(*Specific Generalized Hyperbolic Moments and Mode*)*, [57](#page-56-0) ghypMean, *[16](#page-15-0)*, *[60](#page-59-0)* ghypMean *(*Specific Generalized Hyperbolic Moments and Mode*)*, [57](#page-56-0) ghypMode *(*Specific Generalized Hyperbolic Moments and Mode*)*, [57](#page-56-0) ghypMom, [15,](#page-14-0) *[57](#page-56-0)*, *[59,](#page-58-0) [60](#page-59-0)* ghypSkew, *[16](#page-15-0)*, *[60](#page-59-0)* ghypSkew *(*Specific Generalized Hyperbolic Moments and Mode*)*, [57](#page-56-0) ghypVar, *[16](#page-15-0)*, *[60](#page-59-0)* ghypVar *(*Specific Generalized Hyperbolic Moments and Mode*)*, [57](#page-56-0) gigBreaks *(*Generalized Inverse Gaussian*)*, [5](#page-4-0) gigCalcRange, [17](#page-16-0) gigChangePars, *[7](#page-6-0)*, *[17,](#page-16-0) [18](#page-17-0)*, [19,](#page-18-0) *[22,](#page-21-0) [23](#page-22-0)*, *[58,](#page-57-0) [59](#page-58-0)* gigCheckPars, [20,](#page-19-0) *[22,](#page-21-0) [23](#page-22-0)* gigKurt, *[23](#page-22-0)* gigKurt *(*Specific Generalized Inverse Gaussian Moments and Mode*)*, [58](#page-57-0) gigMean, *[23](#page-22-0)* gigMean *(*Specific Generalized Inverse Gaussian Moments and Mode*)*, [58](#page-57-0) gigMode *(*Specific Generalized Inverse Gaussian Moments and Mode*)*, [58](#page-57-0) gigMom, *[3](#page-2-0)*, [21](#page-20-0) GIGPlots, [24](#page-23-0) gigRawMom *(*gigMom*)*, [21](#page-20-0) gigSkew, *[23](#page-22-0)* gigSkew *(*Specific Generalized Inverse Gaussian Moments and Mode*)*, [58](#page-57-0)

gigVar, *[23](#page-22-0)* gigVar *(*Specific Generalized Inverse Gaussian Moments and Mode*)*, [58](#page-57-0) hist, *[31–](#page-30-0)[33](#page-32-0)*, *[43](#page-42-0)* hist.default, *[42](#page-41-0)* hyperbBreaks *(*Hyperbolic*)*, [34](#page-33-0) hyperbCalcRange, [25](#page-24-0) hyperbChangePars, *[5](#page-4-0)*, *[25,](#page-24-0) [26](#page-25-0)*, [26,](#page-25-0) *[36](#page-35-0)*, *[60](#page-59-0)* hyperbCvMTest, [27](#page-26-0) hyperbCvMTestPValue *(*hyperbCvMTest*)*, [27](#page-26-0) hyperbFit, [29,](#page-28-0) *[33](#page-32-0)*, *[39](#page-38-0)*, *[61](#page-60-0)* hyperbFitStart, *[31,](#page-30-0) [32](#page-31-0)*, [32,](#page-31-0) *[55](#page-54-0)* hyperbFitStartMoM *(*hyperbFitStart*)*, [32](#page-31-0) hyperbKurt *(*Specific Hyperbolic Distribution Moments and Mode*)*, [59](#page-58-0) hyperbMean, *[5](#page-4-0)* hyperbMean *(*Specific Hyperbolic Distribution Moments and Mode*)*, [59](#page-58-0) hyperbMode, *[57](#page-56-0)* hyperbMode *(*Specific Hyperbolic Distribution Moments and Mode*)*, [59](#page-58-0) Hyperbolic, [34](#page-33-0) HyperbolicDist *(*HyperbolicDistribution*)*, [37](#page-36-0) HyperbolicDist-package *(*HyperbolicDistribution*)*, [37](#page-36-0) HyperbolicDistribution, *[33](#page-32-0)*, [37](#page-36-0) HyperbPlots, [39](#page-38-0) hyperbSkew *(*Specific Hyperbolic Distribution Moments and Mode*)*, [59](#page-58-0) hyperbVar *(*Specific Hyperbolic Distribution Moments and Mode*)*, [59](#page-58-0) hyperbWSqTable, [40](#page-39-0) integrate, *[6,](#page-5-0) [7](#page-6-0)*, *[9](#page-8-0)[–11](#page-10-0)*, *[35,](#page-34-0) [36](#page-35-0)*, *[51](#page-50-0)* is.wholenumber, *[16](#page-15-0)*, *[22,](#page-21-0) [23](#page-22-0)*, [40](#page-39-0) kurtosis *(*Sample Moments*)*, [52](#page-51-0)

logHist, *[32](#page-31-0)*, *[37](#page-36-0)*, [41](#page-40-0)

mamquam, [44](#page-43-0) MLambda *(*Functions for Moments*)*, [4](#page-3-0)

## 64 INDEX

momChangeAbout, *[16](#page-15-0)*, *[22,](#page-21-0) [23](#page-22-0)*, [45](#page-44-0) momIntegrated, *[16](#page-15-0)*, *[23](#page-22-0)*, [46](#page-45-0) momRecursion, [48](#page-47-0)

nlm, *[31,](#page-30-0) [32](#page-31-0)*, *[61](#page-60-0)*

optim, *[30](#page-29-0)[–33](#page-32-0)*, *[57](#page-56-0)*, *[61](#page-60-0)*

par, *[30](#page-29-0)*, *[32](#page-31-0)* pghyp *(*GeneralizedHyperbolic*)*, [8](#page-7-0) pgig *(*Generalized Inverse Gaussian*)*, [5](#page-4-0) phyperb *(*Hyperbolic*)*, [34](#page-33-0) plot.hyperbFit *(*hyperbFit*)*, [29](#page-28-0) ppghyp *(*GeneralizedHyperbolicPlots*)*, [11](#page-10-0) ppgig *(*GIGPlots*)*, [24](#page-23-0) pphyperb, *[32](#page-31-0)* pphyperb *(*HyperbPlots*)*, [39](#page-38-0) ppoints, *[12](#page-11-0)*, *[25](#page-24-0)*, *[39](#page-38-0)*, *[56](#page-55-0)* ppskewlap *(*SkewLaplacePlots*)*, [55](#page-54-0) print.hyperbCvMTest *(*hyperbCvMTest*)*, [27](#page-26-0) print.hyperbFit, *[61](#page-60-0)* print.hyperbFit *(*hyperbFit*)*, [29](#page-28-0) print.integrate *(*safeIntegrate*)*, [50](#page-49-0) print.summary.hyperbFit *(*summary.hyperbFit*)*, [60](#page-59-0) pskewlap *(*SkewLaplace*)*, [54](#page-53-0)

```
qghyp (GeneralizedHyperbolic), 8
qgig (Generalized Inverse Gaussian), 5
qhyperb (Hyperbolic), 34
qqghyp (GeneralizedHyperbolicPlots), 11
qqgig (GIGPlots), 24
qqhyperb, 32
qqhyperb (HyperbPlots), 39
qqskewlap (SkewLaplacePlots), 55
qskewlap (SkewLaplace), 54
```
resistors, [49](#page-48-0)

rghyp *(*GeneralizedHyperbolic*)*, [8](#page-7-0) rgig *(*Generalized Inverse Gaussian*)*, [5](#page-4-0) rgig1 *(*Generalized Inverse Gaussian*)*, [5](#page-4-0) rhyperb *(*Hyperbolic*)*, [34](#page-33-0) RLambda, *[57](#page-56-0)* RLambda *(*Functions for Moments*)*, [4](#page-3-0) rskewlap *(*SkewLaplace*)*, [54](#page-53-0)

safeIntegrate, *[6,](#page-5-0) [7](#page-6-0)*, *[10,](#page-9-0) [11](#page-10-0)*, *[35,](#page-34-0) [36](#page-35-0)*, [50](#page-49-0) Sample Moments, [52](#page-51-0) SandP500, [53](#page-52-0) SkewLaplace, [54](#page-53-0)

SkewLaplacePlots, [55](#page-54-0) skewness *(*Sample Moments*)*, [52](#page-51-0) SLambda *(*Functions for Moments*)*, [4](#page-3-0) Specific Generalized Hyperbolic Moments and Mode, [57](#page-56-0) Specific Generalized Inverse Gaussian Moments and Mode, [58](#page-57-0) Specific Hyperbolic Distribution Moments and Mode, [59](#page-58-0) splinefun, *[7](#page-6-0)*, *[11](#page-10-0)*, *[36](#page-35-0)* summary, *[61](#page-60-0)* summary.hyperbFit, [60](#page-59-0)

uniroot, *[7](#page-6-0)*, *[11](#page-10-0)*, *[13](#page-12-0)*, *[18](#page-17-0)*, *[36](#page-35-0)*

WLambda1 *(*Functions for Moments*)*, [4](#page-3-0) WLambda2 *(*Functions for Moments*)*, [4](#page-3-0) WLambda3 *(*Functions for Moments*)*, [4](#page-3-0) WLambda4 *(*Functions for Moments*)*, [4](#page-3-0)